Česká zemědělská univerzita v Praze

Technická fakulta

# **Bezpečnostní rizika přenosu dat prostřednictvím bezdrátové sítě**

Diplomová práce

Vedoucí diplomové práce: Ing. Jan Hart, Ph.D.

Diplomant: Michal Hegar

PRAHA 2017

# ČESKÁ ZEMĚDĚLSKÁ UNIVERZITA V PRAZE

Technická fakulta

# ZADÁNÍ DIPLOMOVÉ PRÁCE

# **Bc. Michal Hegar**

Informační a řídící technika v agropotravinářském komplexu

Název práce

Bezpečnostní rizika přenosu dat prostřednictvím bezdrátové sítě

Název anglicky

Security risks of transmission of data through a wireless network

#### Cíle práce

Diplomová práce je tematicky zaměřena na problematiku komunikace pomocí elektromagnetického záření. Hlavním cílem je provést popis jednotlivých typů přenosů u bezdrátových přenosů.

- Dílčí cíle diplomové práce jsou: - vytvořit přehled řešené problematiky,
- definovat jednotlivé typy přenosů,
- 
- provést měření bezdrátových jednotlivých bezdrátových přenosů
- provést testování, zda lze bezdrátovou komunikaci ovlivnit

#### Metodika

Metodika řešené problematiky diplomové práce je založena na studiu a analýzách odborných informačních zdrojů. Praktická část práce je zaměřena na testování bezdrátových přenosů a následné zpracování naměřených dat. Na základě rozboru teoretických poznatků a výsledků praktické části práce budou formulovány závěry diplomové práce.

Oficiální dokument \* Česká zemědělská univerzita v Praze \* Kamýcká 129, 165 21 Praha 6 - Suchdol

#### Doporučený rozsah práce

50 až 60 stran textu včetně obrázků, grafů a tabulek

#### Klíčová slova

Bezdrátové přenosy, bezpečnostní rizika, elektromagnetické záření

#### Doporučené zdroje informací

HEŘMAN, J., et al.: Elektrotechnické a telekomunikační instalace. Praha: Verlag Dashöfer, 2008. ISSN 1803-0475.

UHLÁŘ, J.,: Technická ochrana objektů, II.díl, Elektrické zabezpečovací systémy II. Praha: PA ČR, 2005. 229s. ISBN 80-7251-189-0.

Předběžný termín obhajoby 2016/17 LS-TF

Vedoucí práce Ing. Jan Hart, Ph.D.

Garantující pracoviště Katedra technologických zařízení staveb

Elektronicky schváleno dne 3. 2. 2016

doc. Ing. Jan Malaťák, Ph.D. Vedoucí katedry

Elektronicky schváleno dne 2. 3. 2016

prof. Ing. Vladimír Jurča, CSc. Děkan

V Praze dne 02. 05. 2017

Oficiální dokument \* Česká zemědělská univerzita v Praze \* Kamýcká 129, 165 21 Praha 6 - Suchdol

# **Čestné prohlášení**

Prohlašuji, že jsem diplomovou práci na téma: Bezpečnostní rizika přenosu dat prostřednictvím bezdrátové sítě vypracoval samostatně a použil jen pramenů, které cituji a uvádím v seznamu použitých zdrojů.

Jsem si vědom, že odevzdáním diplomové práce souhlasím s jejím zveřejněním dle zákona č. 111/1998 Sb., o vysokých školách a o změně a doplnění dalších zákonů, ve znění pozdějších předpisů, a to i bez ohledu na výsledek její obhajoby.

Jsem si vědom, že moje diplomová práce bude uložena v elektronické podobě v univerzitní databázi a bude veřejně přístupná k nahlédnutí.

Jsem si vědom že, na moji diplomovou práci se plně vztahuje zákon č. 121/2000 Sb., o právu autorském, o právech souvisejících s právem autorským a o změně některých zákonů, ve znění pozdějších předpisů, především ustanovení § 35 odst. 3 tohoto zákona, tj. o užití tohoto díla.

V Praze dne

Bc. Michal Hegar

# **Poděkování**

Děkuji Ing. Janu Hartovi, Ph.D. za odborné vedení práce, věcné připomínky, dobré rady, vstřícnost při konzultacích a zapůjčení měřícího zařízení při vypracovávání diplomové práce. Dále bych chtěl také poděkovat svojí rodině za podporu ve studiu a v neposlední řadě také mému bratrovi za zapůjčení svého počítače pro měření.

# **Abstrakt**

Tato práce řeší porovnání šíření signálu v pásmu 2,4 GHz a 5 GHz v domácím prostřední. Jedná se o Wi-Fi zařízení pro běžné domácí použití, nikoliv tedy průmyslové a enterprise řešení. Dále je v této práci řešen vliv rušení v pásmu 2,4 GHz mezi jednotlivými kanály a jeho vliv na přenosovou kapacitu.

Zvolený problém je řešen pomocí měření stahování a odesílání souborů na různých frekvenčních pásmech, jejich kanálech, měření průměrné, maximální datové propustnosti a síly signálu.

Měřením bylo zjištěno, že v případě použití bezdrátové Wi-Fi technologie 2,4 GHz můžete velmi často narazit na silné vlivy rušení a i přes teoreticky horší šíření technologie 5 GHz můžete dosáhnout i ve větších domech v průměru až o 30% lepší datové propustnosti.

Výsledky této práce ukazují vhodnost použití Wi-Fi technologie 2,4 a 5 GHz. Hlavním zjištěním je, že pravděpodobně i přes horší šíření frekvence 5 GHz je pro domácí použití vhodnější a to nejen díky rychlosti, ale i do budoucna díky lepším přenosovým kapacitám, budoucím rozšířením kanálů a také díky nepřekrývajícím se kanálům.

# **Klíčová slova**

Internet, IT, Wi-Fi, Bezdrátové datové přenosy, Elektromagnetické rušení, Šíření Wi-Fi signálu, 2,4 GHz, 5 GHz

# **Abstract**

This work solves comparison the signal propagation by 2.4 GHz and 5 GHz in the home middle. This is a Wi-Fi device for casual home use, not by the industrial and enterprise solutions. Furthermore, in this work the influence of interference in the 2,4 GHz band between channels and its effect on the transmission capacity.

Selected problem is solved by measuring downloading and uploading files by a different frequency bands and channels, measurement of the average, maximum data throughput and signal strength.

By measurements it was found that when using a wireless Wi-Fi 2.4GHz you can very often encounter strong interference, and theoretically despite worse propagation of technology 5 GHz you can achieve even in bigger homes on average 30% better data throughput.

The results of this study demonstrate the appropriateness of using Wi-Fi technology 2.4 and 5 GHz. The main finding is that despite probably worse propagation frequency of 5 GHz is more suitable for home use, and not just because of the speed, but also in the future due to improved transmission capacity and future expansion of channels and also due to non-overlapping channels.

# **Key words**

Internet, IT, Wi-Fi, Wireless data transfers, Electromagnetic interference, Spreding of Wi-Fi signal, 2,4 GHz, 5 GHz

# Obsah

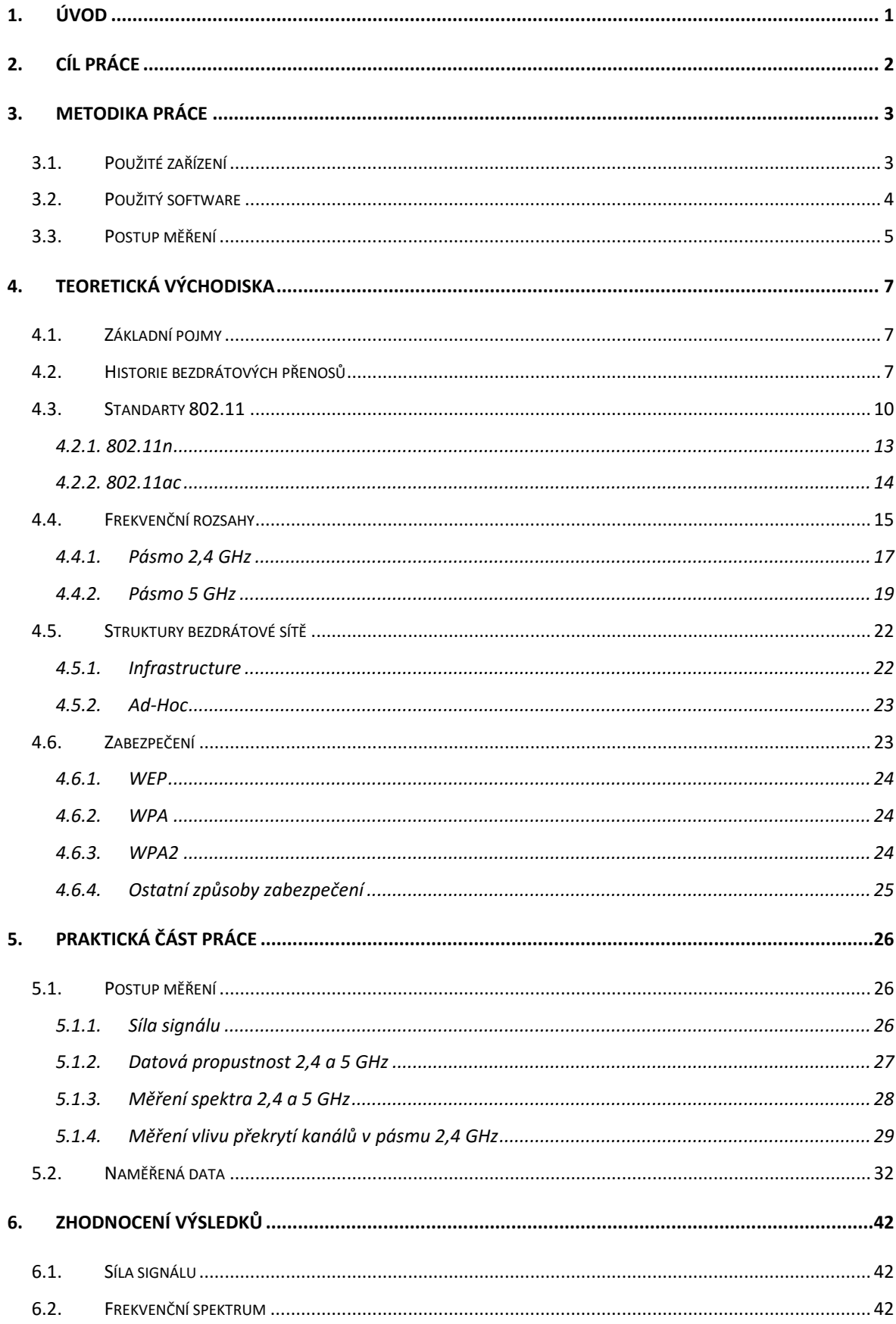

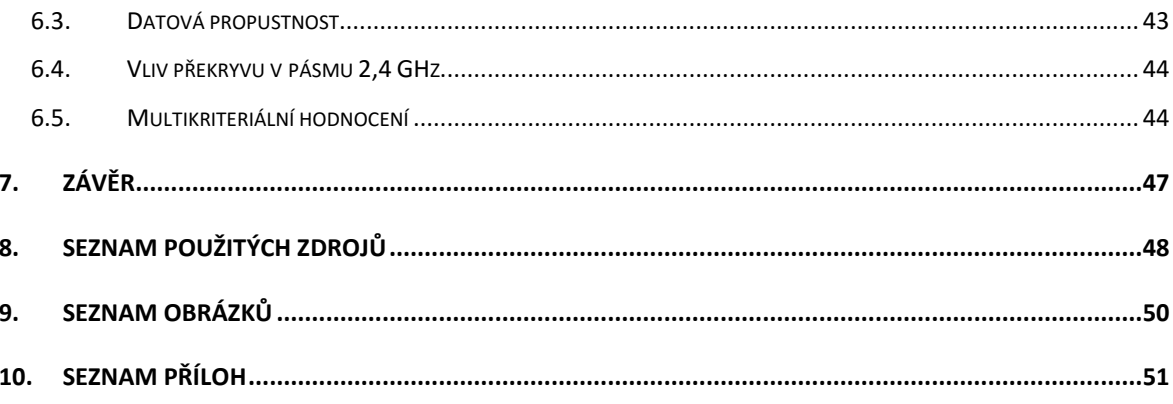

# <span id="page-9-0"></span>**1. Úvod**

Bezdrátové datové přenosy jsou čím dál tím důležitější v moderní společnosti obklopující se digitálními technologiemi a se stále sílícím růstem tzv. "Internet věcí" a dalších datových přenosů (zejména internetu) jsou tyto přenosy stále častější, důležitější a frekventovanější. Otázka správné instalace a minimalizace rušení bezdrátových přenosů je tedy velmi důležitá. Díky stále většímu počtu bezdrátových zařízení je toto téma čím dál více důležitější. Je zde ale i otázka ohledně použité frekvence, s tím spojené pokrytí interiérů domů nebo bytů a maximální teoretické, potažmo skutečné rychlosti přenosu.

Drtivá většina běžných lidí dnes používá bezdrátové přenosy hlavně pro připojení k internetu a v dnešní době, kdy bezdrátové routery stojí pár set korun, nebo je dostanete zdarma či za zanedbatelný poplatek od poskytovatele internetu, je elektromagnetické rušení častým tématem. Toto téma elektromagnetického rušení je nejvíce patrné v hustých zástavbách jako jsou velká města, tedy hlavně v panelových domech, kde je často i několik bezdrátových vysílačů Wi-Fi na jednom patře. Ve výsledku se pak může jednat i o desítky vysílačů a v takovém případě už může být rušení tak velké, že se stane celé pásmo v podstatě nepoužitelné.

# <span id="page-10-0"></span>**2. Cíl práce**

Hlavním cílem práce je vyhodnotit měření datových přenosů Wi-Fi v pásmu 2,4 a 5 GHz. Na základě těchto měření doporučit vhodnou technologii pro různá prostředí a různá využití jako je např. vhodnost dle velikosti bytu, nebo rychlosti připojení k internetu.

Dále je cílem této diplomové práce změřit datové přenosy na frekvenci 2,4 GHz a 5 GHz v domácím prostředí, porovnat jejich výhody a nevýhody mezi sebou a vytvoření celkové problematiky ohledně tématu šíření těchto bezdrátových datových přenosů na těchto frekvencích.

Dalším cílem práce je podrobné měření jednotlivých bezdrátových pásem, vlivu rušení jednotlivých vysílačů mezi sebou a jejich vzájemné překrytí frekvenčních kanálů, primárně pak v pásmu 2,4 GHz, jejich vzájemné ovlivnění celkové datové propustnosti a případně dalších vlastností.

Další cíl je také změření síly signálu jednotlivých bezdrátových pásem a jejich porovnání jak mezi sebou, tak i celkové porovnání s ohledem na všechny ostatní parametry, vlastnosti a následné grafické zobrazení pro zhodnocení šíření jednotlivých bezdrátových pásem.

Dále je cílem změřit poměr síly signálu, její závislost na přenosové rychlosti a vzájemné porovnání obou přenosových pásem tj. 2,4 a 5 GHz.

# <span id="page-11-0"></span>**3. Metodika práce**

Řešení práce spočívá v měření síly signálu, datové propustnosti na frekvenčních pásmech 2,4 GHz a 5 GHz, jejich grafického porovnání a zhodnocení.

# <span id="page-11-1"></span>**3.1.Použité zařízení**

Jako hlavní bezdrátový Wi-Fi vysílač (AP) bude použito zařízení **Edimax BR-6288ACL** (Rev. A Firmware 1.12) na kterém bude probíhat měření veškerých dat a to jak síly signálu, tak samotných datových přenosů v obou bezdrátových pásmech (2,4 a 5 GHz). Toto zařízení tedy bude jedním z hlavních předmětů měření a z něj budou vycházet veškeré závěry ohledně výsledků měření.

Pro sekundární vysílač pro pásmo 2,4 GHz, který bude sloužit pro simulaci rušivých bezdrátových vlivů bude použit **TP-Link TL-WR740N** (Rev. v4 Firmware 3.17.0 Build 150105 Rel.61576n). Jde o běžný bezdrátový Wi-Fi vysílač s maximální teoretickou rychlosti 150 Mbps. Tento vysílač bude použit pro simulování datových přenosů na okolních kanálech v pásmu 2,4 GHz. Jde pouze o pomocné zařízení a nebude předmětem měření.

Pro měření síly signálu bude použito zařízení **Samsung GT-I8190N**. Jedná se o běžný smartphone s operačním systémem Android, který bude využit pro orientační měření síly signálu v kombinaci s aplikací WiFi Analyzer pro snadné odečítání dat.

Pro podrobné měření a vizualizaci bezdrátových pásem bude použit přístroj **Spectran HF-6065**. Jedná se o zařízení pro spektrální analýzu frekvenčního pásma. Toto zařízení bude použito pro měření průběhů datových přenosů a pro zhodnocení jednotlivých frekvenčních pásem – jejich šum na pozadí, překryv jednotlivých kanálů a ověření šířky kanálů.

Jako hlavní zařízení pro příjem bezdrátových signálů bude použit přenosný počítač **Lenovo Y700-15ISK** (80NV00BKCK). Tento počítač bude zprostředkovatelem všech

měřeních týkajících se rychlosti datových přenosů a to jak v pásmu 2,4 GHz tak i v pásmu 5 GHz.

Pro simulované bezdrátové datové přenosy v pásmu pro ověření rušení překryvu kanálů v pásmu 2,4 GHz bude použit přenosný počátač **Acer Aspire TimelineX 3830TG** (244G75MNb). Jedná se pouze o pomocné zařízení pro simulaci rušení, tedy není předmětem měření a výsledných dat.

Celé síťové propojení pomocí drátové sítě ethernet bude realizováno běžným domácím switchem **TP-LINK TL-SG1008D**. Jedná se o 8 portový 1 Gbps switch, který zajistí dostatečnou datovou propustnost pro všechna zařízení.

#### <span id="page-12-0"></span>**3.2.Použitý software**

Pro zhodnocení dat bude použita sada **Microsoft Office 2010**. Tedy zejména tabulkový procesor Excel. V tomto softwaru budou realizovány nejpodstatnější manipulace s daty, jako je třeba třídění, nebo tvorba grafů.

Pro vytvoření výsledných heat map bude použit produkt **Adobe Photoshop CC**. Bude se jednat pouze o spojení několika obrázků v jeden výsledný a správné vizuální zpracování výsledných heat map.

Jako nejdůležitější aplikaci pro roztřídění naměřených dat z logů aplikací bude využita aplikace **Scilab 5.5.2**. Jedná se pouze o roztřídění dat, aby bylo možné následná data snadno zpracovat v programu Microsoft Excel.

K přístroji Spectran HF-6065, zhodnocení a grafické zpracování jeho dat bude použit software **MCS Spectrum Analyzer** 2.1.5. Jde o univerzální software pro měřící zařízení značky Spectran. Tento software pak zajistí zpracování měřených dat ze spektrálního analyzéru a grafický výstup v podobě grafů.

Hlavní software pro měření bezdrátových datových přenosů byl zvolen software **LAN Speed Test** 3.5.0. Tento software bude hlavním měřícím nástrojem pro výstupní data při měření datových přenosů jak stahování, tak odesílání dat.

Jako pomocná aplikace pro změření síly signálu jednotlivých bezdrátových pásem bude použita aplikace **WiFi Analyzer** 3.10.5-L. Jde o jednu z nejpoužívanější Android aplikací pro podrobnější informace o bezdrátových pásmech Wi-Fi

Jako dodatečný software byly použity cloudové služby **plotly** [\(https://plot.ly\)](https://plot.ly/) a **Autodesk Homestyler** [\(http://www.homestyler.com/](http://www.homestyler.com/)) Tyto aplikace byly použity pro dodatečné zpracování dat, tvorbu heat map (Plotly) a pro tvorbu půdorysu domu ve kterém probíhalo měření (Autodesk Homestyler)

### <span id="page-13-0"></span>**3.3.Postup měření**

Jako první měření bude provedeno měření síly signálu. Pro jednotlivé měřící body bude odečtena síla signálu po ustálení jak pro 2,4 GHz, tak pro 5 GHz a jednotlivé hodnoty pak budou zpracovány do heat mapy.

Další měření bude přímo měření datové propustnosti. Měření bude provedeno na přístupovém bodu Edimax BR-6288ACL pomocí přenosného počítače Lenovo Y700- 15ISK. Tyto komponenty mají obě k dipozici spektrum jak 2,4, tak 5 GHz takže bylo možné na nich naměřit obě Wi-Fi technologie. Celý proces měření bude proveden aplikací LAN Speed test. Bude sledována jak hodnota průměru, tak maximální hodnota. Tento proces proběhne pro všechny body měření a bude zanesen do heat mapy pro porovnání jednotlivých frekvenčních pásem. Měření pásma 2,4 GHz bude probíhat o šířce kanálu 40 MHz a v pásmu 5 GHz, pak o šířce 20 MHz. Bohužel měřený přístupový bod nepodporuje ruční nastavení šířky pásma, a tak bylo nutné provést měření na režim automatické šířky kanálu. Není tedy možné porovnat různé šířky pásma.

Nakonec bude provedeno měření úbytku přenosové rychlosti v závislosti na velikosti překryvu jednotlivých kanálů v pásmu 2,4 GHz pří šířce kanálu 40 MHz. Cílový kanál měření byl nastaven na číslo 1 a rušivý kanál bude postupně snižován od kanálu 11 až po

kanál 2. Pro jednotlivé vysílače budou použity zařízení Edimax BR-6288ACL jako měřené zařízení na kterém bude připojen počítač Lenovo Y700-15ISK a jako druhý vysílač TP-Link TL-WR740N, na který bude připojen počítač Acer Aspire 3830TG. Všechna zařízení budou připojena šířkou kanálu 40 MHz pomocí protokolu 802.11n a maximální rychlostí 150 Mbps.

Měření pak bude probíhat tak, že na každé AP se připojí jeden počítač a bude se měřit rychlost stahování dat ze stolního PC jako referenčního bodu pomocí testovacího velkého souboru. Na obou přenosných PC bude puštěno stahování dat najednou tak, aby byl simulován přenos dat na dvou Wi-Fi kanálech najednou a měřen jejich vliv na sebe resp. na datový přenos a jeho změnu.

# <span id="page-15-0"></span>**4. Teoretická východiska**

Technologie Wi-Fi tedy bezdrátové přenosy na standartu IEEE 802.11. Jedná se o bezdrátové přenosy převážně na bezlicenčních frekvenčních pásmech, zejména pak frekvence 2,4 GHz a 5GHz. Jedná se o nejznámější pásma pro běžné lidi a nejčastěji používané frekvence poskytovateli bezdrátového internetu.

### <span id="page-15-1"></span>**4.1.Základní pojmy**

**Access Point (AP)** – Přístupový bod. Jedná se o řídící prvek v bezdrátovém přenosu. Je to koncový prvek pro poskytování připojení do lokální sítě a navazujících dalších služeb, zejména přístupu do sítě internet.

**Hotspot** – Zpravidla volně přístupné AP, které zprostředkovává různé služby, nejčastěji pak internetovou konektivitu. Může se ale jednat i o šifrované přístupové body pro konkrétní účely, jako je například VoIP do kterých má přístup pouze zákazník služby.

**VoIP** – Hlasové telekomunikační služby na bázi datových internetových přenosů.

**MAC adresa (Media Access Control)** – Jedná se o jednoznačný identifikátor síťového zařízení. Nejčastěji se lze setkat se zadáním 6x2 hexadecimálních čísel (např. 03:32:75:ca:88:1a)

**SSID (Service Set Identifier)** – Jedná se o identifikátor bezdrátové Wi-Fi sítě nebo-li její název, který síť průběžně vysílá a je tedy možné se k ní snadno připojit výběrem ze seznamu v zařízení.

# <span id="page-15-2"></span>**4.2.Historie bezdrátových přenosů**

Možná se vám to bude zdát zvláštní, ale vězte, že počátky bezdrátových technologií se datují již někdy do čtyřicátých let minulého století - nebo alespoň princip přenosu dat pomocí rozprostřeného spektra, který dnešní bezdrátové sítě používají. [1]

V této době světem zmítala válka, ale **George Antheil** (vlastním jménem Georg Carl Johann Antheil), hudební skladatel, a **Hedy Lamarr**, herečka rakouského původu, nezoufali a zatímco Georgovým světem bylo komponování skladeb pro mechanická piana s využitím děrované pásky, Hedy (původním jménem Hedwiga Eva Maria Keisler) se stala manželkou vysoce postaveného německého velkoprůmyslníka a zbrojního magnáta Friedricha Mandla, který udržoval velmi blízké přátelské styky jak s Benitem Mussolinim, tak i samotným Adolfem Hitlerem. Hedy se tak díky svému manželovi dostala do míst, která byla pro obyčejné smrtelníky zapovězena. [1]

Německá armáda tehdy experimentovala s principem bezdrátových zbraní, které by mohlo být řízené na dálku za pomoci radiového vysílání jako například bezdrátově řízená bomba SD 1400 'Fritz X' Air-to-Ship na obrázku 1. Provedené pokusy, ale ukázaly poměrně zásadní nedostatek nově vzniklé technologie - radiové signály bylo možno až přespříliš jednoduše odposlouchávat. Hedy proto vyhledala Antheila a navrhla mu, že by radiové signály mohly být distribuovány náhodně v čase napříč série frekvencí. Přenos na každé frekvenci potom mohl být kratičký a celkově celý tok pak mnohem méně náchylný k rušení či odposlouchávání. [1]

<span id="page-16-0"></span>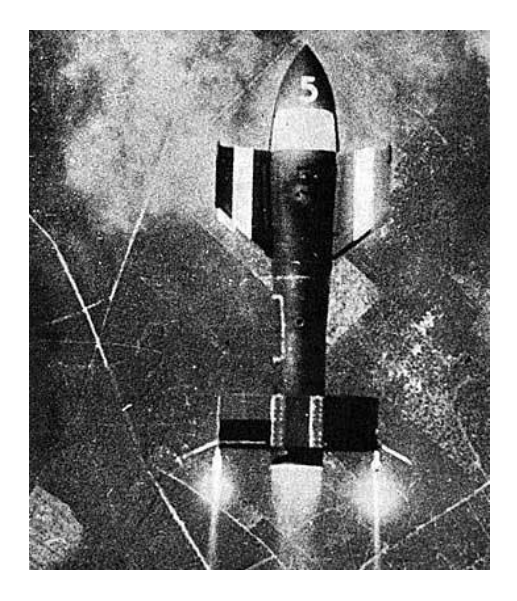

*Obrázek 1 Německá bezdrátová bomba SD 1400 'Fritz X' Air-to-Ship*

*Zdroj: [2]*

Další problém také představovala nutná synchronizace mezi vysílajícím a přijímacím zařízením. George ho však vyřešil, a to tak, že použil své muzikantské znalosti a navrhl synchronizační mechanismus používající perforovanou roli papíru, podobnou té, která se používala u jeho oblíbených hudebních pián. [1]

Lamarr (na obrázku 2) a Antheil se postupem času stali vlastníky patentu číslo [2.292.387](http://www.google.com/patents?vid=USPAT2292387) a nabídli práva k využití této technologie americkému námořnictvu (Hedy totiž mezitím svému žárlivému, despotickému a o mnoho let staršímu manželovi utekla do USA a její názory se staly ostře pro-americké). Námořnictvo však nemělo zpočátku žádných důvodů k využití patentu, ale to vůbec nevadilo. Byli zde totiž ještě také inženýři ze Sylvania Electronic System. [1]

<span id="page-17-0"></span>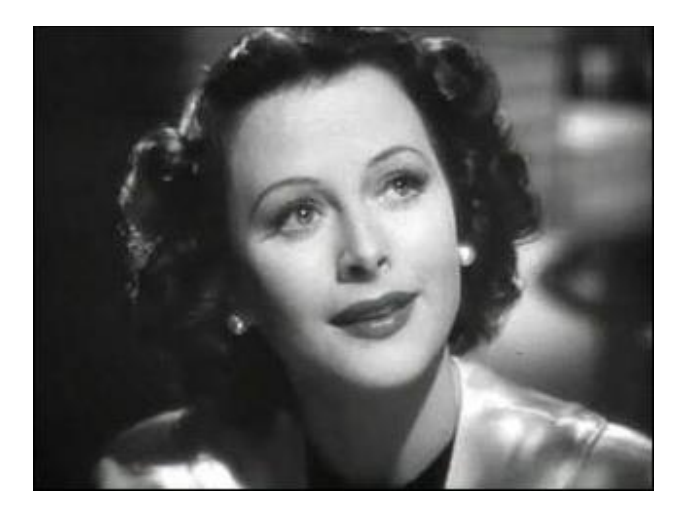

*Obrázek 2 Hedy Lamarr*

### *Zdroj: [1]*

Ti pak koncem padesátých let aplikovali techniku elektronické synchronizační metody do formy konceptu. Armáda se ale nakonec také chytila a začala vynález používat počátkem 60. let za doby kubánské krize, kdy byl děrný pás nahrazen elektronicky a vynález oživen, aby mohl sloužit americkým lodím k jejich vzájemné zabezpečené komunikaci na otevřeném moři. [1]

I nadále byla technologie, která ostatně i dnes s menšími úpravami stále existuje a nazýváme ji FHSS (Frequency Hopping Spread Spectrum), používána pouze pro účely vojenské, a to hlavně ve válce ve Vietnamu. V 80. letech však nastal zlom, když bylo

rozhodnuto, že bude uvolněna pro civilní užití a dnes je systém George Antheila a Hedy Lamarr využíván v nejrůznějších odvětvích lidské činnosti od vojenství až po telekomunikaci. O důležitosti objevu svědčí i to, že Hedy byla v roce 1997 po zhruba 50 letech zpoždění udělena v kalifornské Pasadě výroční cena vynálezců, a to v jejích čtyřiaosmdesáti letech. George se ocenění bohužel nedočkal, protože tohoto skvělého hudebníka zastihl v Manhattanu 12. února 1959 srdeční infarkt. [1]

# <span id="page-18-0"></span>**4.3.Standarty 802.11**

Samotné bezdrátové sítě tak, jak je známe dnes, spatřily světlo světa teprve před 15 lety, kdy byl v červenci 1994 organizací [IEEE](http://www.svethardware.cz/glos.jsp?doc=E75E4C1407984623C125741E00712011) vydán první standard bezdrátových sítí **802.11**. Tento využíval principy modulace jak FHSS (viz. Výše), tak i DSSS (Direct Sequence Spread Spectrum, Rozprostřené spektrum v přímé posloupnosti), tak i možnost komunikovat pomocí infračervených signálů. Rychlost byla jeden, či dokonce dva megabity za sekundu. [1] [3]

Obrázek 3 hrubě naznačuje rozložení různých komunikačních technologií v závislosti na použité frekvenci a je zde vidět, kde přibližně se nachází ono podstatné spektrum pro Wi-Fi 2,4 GHz a 5 GHz. Jedná se přibližně o rozhraní super vysokých a ultra vysokých rádiových frekvencí.

<span id="page-18-1"></span>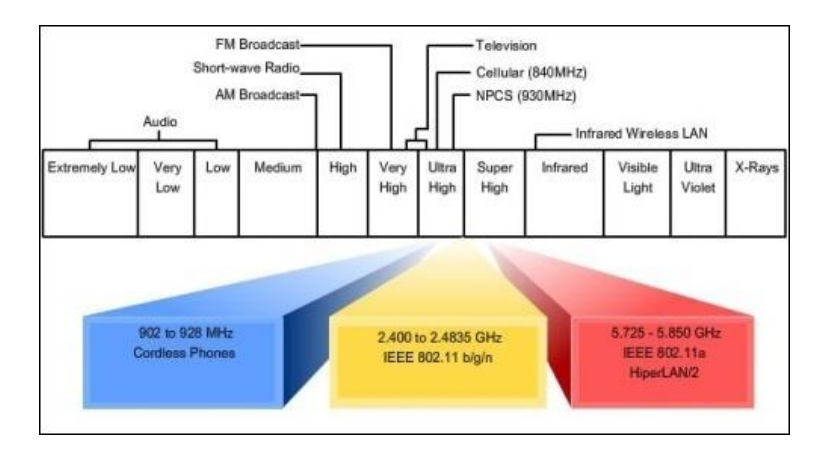

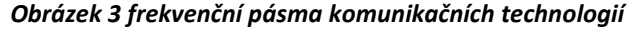

*Zdroj: [1]*

Zanedlouho poté však bylo nutné vymyslet něco lepšího, protože dosavadní dosahované přenosové rychlosti byly příliš nízké. Proto se začalo pracovat na nástupci, který byl vydán o 5 let později (1999) a zařazen k IEEE pod označením 802.11b. Použitá modulace byla omezena na DSSS a teoretická rychlostní maxima zvýšena na 5,5 až 11 Mbps. Použito bylo frekvenční pásmo 2,4 – 2,485 GHz. [1] [3]

Souběžně s tím byl vydán i standard 802.11a, který byl s 802.11b v mnohém podobný, ale navzdory tomu byl úplně jiný. Přechází totiž z důvodu velkého rušení na stávajícím frekvenčním rozsahu již na frekvenci vyšší (5 GHz) a využívá pásem 5,1 až 5,3 GHz a 5,725 až 5,825 GHz. Frekvenci 2,4 GHz totiž začalo mezitím využívat až příliš mnoho zařízení, jejichž výčet obsahuje jak mikrovlnné trouby, tak i mobilní telefony používající "modrozubou" technologii [Bluetooth](http://www.svethardware.cz/glos.jsp?doc=C3A2862C7367F7E1C1257349003DAE71). Teoretická maximální rychlost byla opět zvýšena, tentokrát až na pěkných 54 Mb/s, což však v praxi nebylo stále nikdy dosažitelné. Standard využívá modulace OFDM (Orthogonal Frequency Division Multiplexing, Orthogonální frekvenční multiplex). [1] [3]

Pásmo 2,4 GHz však ani tak nepřestalo být využíváno a o další 4 roky později (2003) byl vyvinut standard nový, označovaný jako **802.11g**, který využívá opět modulaci OFDM, avšak rovněž i DSSS, a to právě z důvodu zpětné kompatibility se starším 802.11b. Standard pracuje ve stejném frekvenčním pásmu jako norma "b" a využívá hned několika rychlostí (6, 9, 12, 18, 24, 36, 48, 54 Mb/s včetně těch, které byly převzaty z původního 802.11b a dokonce i prapůvodního 802.11). [1] [3]

U nás je dnes využíván ještě jeden standard **IEEE 802.11n**, jehož finální schválení však bylo samotným konsorciem výrobců hodně dlouho odkládáno a navzdory tomu, že je již poměrně hodně dlouho v nejrůznějších zařízeních v jeho "draftových (konceptových)" normách implementován a využíván, definitivně byla tato dosud poslední generace [Wi-](http://www.svethardware.cz/glos.jsp?doc=16A5D347BC34C1E4C1257346007A3460)[Fi](http://www.svethardware.cz/glos.jsp?doc=16A5D347BC34C1E4C1257346007A3460) schválena 7. Září 2009 a v jeho finální specifikaci dosahuje velmi zajímavých přenosových rychlostí čítajících až 600 Mb/s. [1] [3]

Toto schválení nám tak dává jistotu a garanci, že všechna vyráběná zařízení vč. [routerů](http://www.svethardware.cz/glos.jsp?doc=556C63A7CFCBDB2BC1257354004739C6) budou navzájem kompatibilní, a to i s těmi budoucími. Norma též zlepšuje

odolnost proti rušení, a to za použití technologie chytrých antén "MIMO" (Multiple Input Multiple Output). Ta však až tak nová není, přišly s ní již před více než 40 lety Bellovy laboratoře, avšak používána masově nikdy nebyla. To možná jen v některých specifických firemních řešeních, o kterých však veřejnost nikdy moc nevěděla. [1] [3]

MIMO má však velikou výhodu. Pracuje totiž na té nejnižší síťové vrstvě (fyzické) podle ISO/OSI modelu a lze ji tak využít bez ohledu na protokoly vyšších vrstvev. Maximální propustnost i rychlost pak zvyšujeme jednoduše tím, že navýšíme počet připojených antén. Přesný počet antén stanoven nikde není. Použití antén je pouze omezeno na maximální počet 16 pro venkovní provoz a až 4 pro provoz v bytové zástavbě. Možné je též technologii využít pro optimální volbu antény, což zajistí co možná nejkvalitnější přenos dat s co nejnižším zarušením. [1] [3]

<span id="page-20-0"></span>

| <b>Standard</b>      | Pásmo      | Rok vydání | Maximální rychlost |
|----------------------|------------|------------|--------------------|
|                      | [GHz]      |            | [Mbps]             |
| <b>IEEE 802.11</b>   | 2,4        | 1997       |                    |
| IEEE 802.11b         | 2,4        | 1999       | 11                 |
| IEEE 802.11g         | 2,4        | 2002       | 54                 |
| <b>IEEE 802.11a</b>  | 5          | 2002       | 54                 |
| IEEE 802.11n         | 2,4 nebo 5 | 2007       | 150                |
| <b>IEEE 802.11ac</b> |            | 2012       | 900                |

*Obrázek 4 Seznam Wi-Fi standardů 802.11 pro pásma 2,4 a 5 GHz*

#### *Zdroj: [4]*

Obrázek 4 shrnuje veškeré dnešní i již zastaralé přenosové standarty Wi-Fi 802.11 a jejich příslušné zařazení ve frekvenčním spektru a teoretické maximální rychlosti. Vyšší rychlosti tj. více jak 150 Mbps pro 802.11n a více jak 900 Mbps pro 802.11ac jsou dosahovány pomocí více antén, více streamů najednou a zároveň větší šířkou pásma. Dosahováním různých "papírově" vyšších rychlostí v manuálech a reklamních materiálech různých Wi-Fi AP je docíleno právě použitím více antén a vysílání více streamů. Proto také uvidíte drahé W-Fi AP se slibovanými vysokými rychlostmi pouze s více anténami, díky kterým jsou tyto vysoké rychlosti dosahovány.

Veškeré rychlosti jsou udávány pro maximální možný datový tok při použití pouze jednoho streamu. Takže v případě použití více antén a více streamů je možné docílit případných vyšších rychlostí, kde pro 802.11n to je 600 Mbps a pro 802.11ac to je 3600 Mbps. Tyto hodnoty jsou však zaokrouhlené pro lepší marketingovou propagaci. V případě 802.11ac jde o rychlost 866,7 Mbps. Tato rychlost se zaokrouhluje na číslo 900 Mbps, které se pak lépe prezentuje, je pro zákazníky stravitelnější a lépe zapamatovatelnější. [3]

Při koupi Wi-Fi AP se tedy setkáte velmi často pouze s násobky těchto zaokrouhlených čísel v závislosti na počtu antén a jejich využití pro jednotlivé technologie (2,4 nebo 5 GHz). Občas se lze setkat s tím, že pro docílení lepší reklamní prezentace se dokonce rychlosti z jednotlivých frekvenčních pásem do výsledku sčítají.

### <span id="page-21-0"></span>**4.2.1. 802.11n**

Jedná se o standard jak pro technologii 2,4 GHz tak pro technologii 5 GHz. Jde o momentálně poslední standard v pásmu 2,4 GHz a není zatím v plánu další nové vylepšení nebo nový standard/technologie pro zlepšení tohoto pásma. Nicméně vždy je zde možnost pro zlepšení anebo, že nějaký výrobce přijde s novým standardem. Je to ale nepravděpodobné, protože marketing jde směrem spíše technologie 5 GHz pro větší rychlosti a tedy lepší marketingovou prezentaci. Některé high-endové modely už mají dokonce technologie pro pásmo na 60 GHz. Bohužel zařízeních pro toto spektrum je naprosté minimum a není to tedy momentálně aktuální téma.

Z obrázku 5 je patrný vliv kódování a modulace signálu na vliv maximální teoretické rychlosti. Vše je pouze pro 1 stream a pouze pro jednu anténu. Ostatní rychlosti pro více streamů a ostatní kombinace parametrů (např. šířka pásma) jsou uvedeny v příloze číslo 1.

<span id="page-22-1"></span>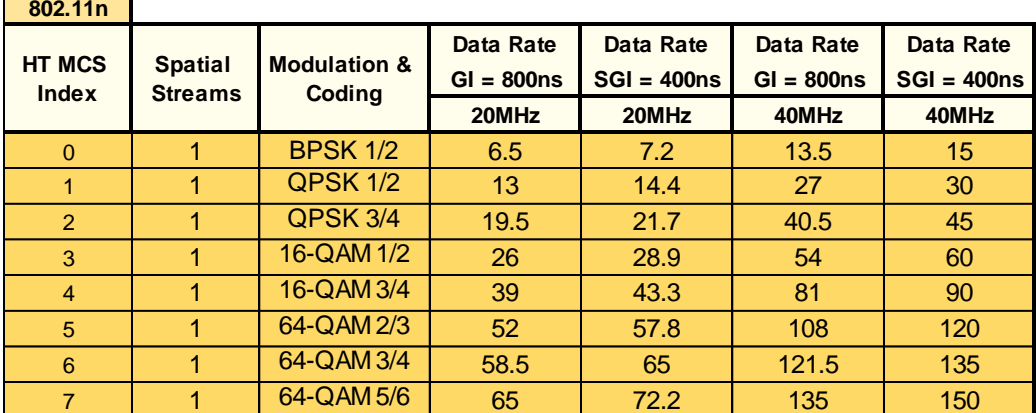

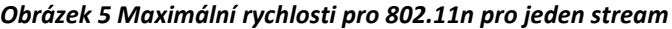

# *Zdroj: [5]*

Některé Wi-Fi AP mají možnost právě nastavení hodnoty indexu MCS, kde pro jeden stream, šířku pásma 40 MHz a hodnotu MCS indexu 7 odpovídá právě maximální možná teoretická rychlost 150 Mbps.

# <span id="page-22-0"></span>**4.2.2. 802.11ac**

Momentálně poslední standard pro bezdrátovou technologii v pásmu 5 GHz s maximálním možným teoretickým datovým přenosem 866,7 Mbps při šířce pásma 160 MHz a použití jednoho streamu tj. jedné antény. Pro jeden stream jsou v obrázku číslo 6 uvedeny všechny možné kombinace MCS indexů, modulací/kódování, šířky kanálů a z toho plynoucích maximálních teoretických rychlostí datových přenosů pro technologii 802.11ac.

<span id="page-22-2"></span>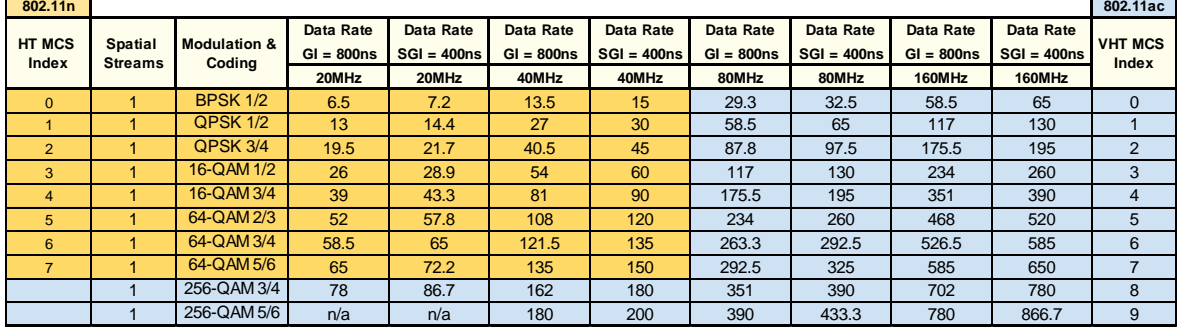

*Obrázek 6 Maximální rychlosti pro 802.11n/ac pro jeden stream*

*Zdroj: [5]*

Pro zajímavost je v příloze číslo 1 uveden kompletní seznam všech možných kombinací jak šířky kanálu, tak modulace a počet streamů. Je tam přehledně v tabulce vše shrnuto a uvedeny teoretické rychlosti pro všechny tyto používané kombinace, jak pro 802.11n tak i pro 802.11ac.

### <span id="page-23-0"></span>**4.4.Frekvenční rozsahy**

Jako každá bezdrátová technologie, tak i Wi-Fi by se měla řídit standardy, jinak čelí tomu, že nebude kompatibilní s vydávanými zařízeními a tudíž bude v podstatě nepoužitelná. Dále se pak musí pevně držet frekvenčních rozsahů a dodržením vysílacích výkonů, kde nedodržením čelí nikoliv nerentabilitě nebo ušlým ziskům, ale sankcím ze strany regulačních úřadů. V České republice se jedná o ČTU – Český telekomunikační úřad. [6]

Bohužel vysílací výkony se né vždy správně dodržují i přes poměrně velké sankce ze strany Českého telekomunikačního úřadu. Jako dobrý příklad je ukázka na technologii 5 GHz. Část tohoto frekvenční pásma se používá k měření srážkových mraků a při nesprávném nastavení vysílacích Wi-Fi antén dochází k rušení srážkových radarů. Výsledek pak může vypadat jako na obrázku 7. [6]

<span id="page-24-0"></span>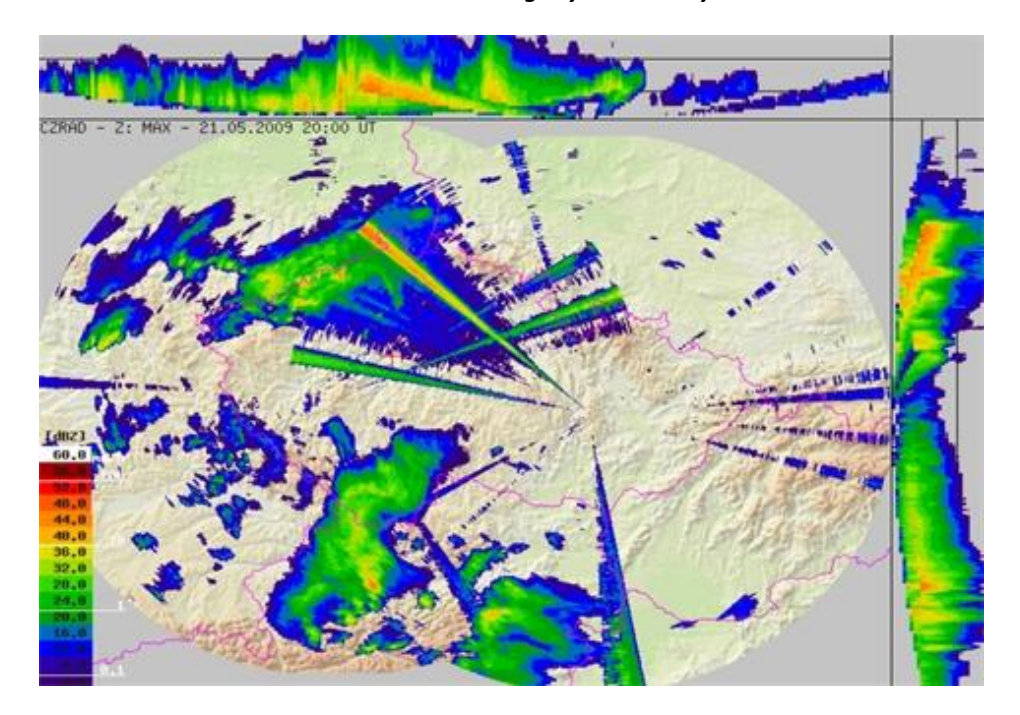

*Obrázek 7 Rušení meteorologických radarových stanic*

### *Zdroj: [6]*

Jak je z obrázku 7 patrné, tak jasně viditelné "paprsky" se shlukují směrem, odkud se šíří rušení z vysílačů k měřícímu srážkovému radaru. Na základě těchto incidentů vznikla z iniciativy Českého hydrometeorologického úřadu dokonce webová stránka, co tyto vysílače monitoruje a kde je možné si prohlédnout seznam problémových vysílačů. Tito "provinilci" pokud jsou zaznamenáváni pravidelně, anebo vícekrát za sebou, jsou pak nahlášeni na Český telekomunikační úřad. [6]

Konkrétní frekvenční výseč pro hydrometeorologické radary je od 5,6-5,65 GHz. Jedná se zde o překryv s 5 GHz Wi-Fi vysílači na kanálech určených primárně pro venkovní použití. A proto zde dochází často k těmto rušivým incidentům při měření srážek.

Nicméně tyto rušivé vlivy jsou již minoritou a v předpovědích počasí se s těmito artefakty na mapách srážek v podstatě už nesetkáte. Byla to doména hlavně v době, kdy začali poskytovatelé internetu masivněji nasazovat Wi-Fi technologii 5 GHz pro své páteřní spoje a následně pak i pro tzv. poslední míli tj. pro připojování koncových klientů do své sítě.

#### **4.4.1. Pásmo 2,4 GHz**

<span id="page-25-0"></span>Pro pásmo 2,4 GHz je frekvenční rozsah stanoven od 2,412 (1. Kanál) – 2,484 GHz (14. Kanál). Tento rozsah je rozdělen do celkem 14 kanálů. V celém Wi-Fi pásmu 2,4 GHz je k dispozici šířka pásma 72 MHz. Nicméně všech 14 kanálu není k dispozici po celém světě, některé mají v různých regionech určitá omezení, anebo je dokonce zakázané je používat. V Severní Americe není k dostupný 14. kanál a 11. a 12. je možné používat pouze se sníženým výkonem. V Japonsku pak platí, že kanál 14 je pouze pro technologii 802.11b. Ve zbytku světa v podstatě platí, že je k dispozici 13 kanálů bez dodatečného omezení. Veškeré kanály a jejich frekvence je podrobně rozepsán v obrázku 8. [7]

<span id="page-25-1"></span>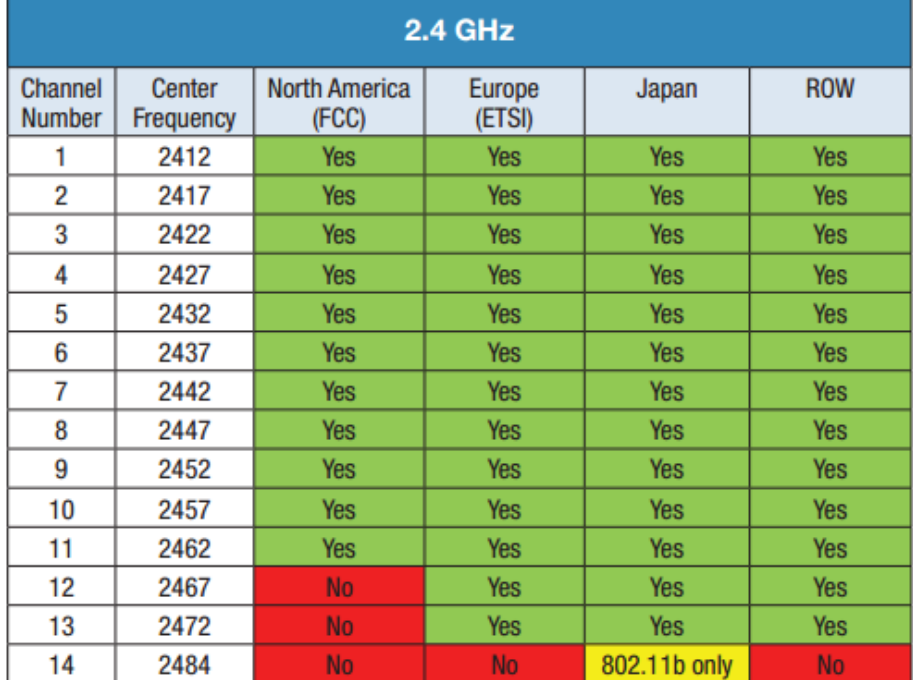

#### *Obrázek 8 Kanály na frekvenci 2,4 GHz*

# *Zdroj: [7]*

Nicméně se můžete setkat i se zařízeními, které nepovolují použití více jak 11 kanálů i přesto, že máte nastavený příslušný region, který kanály 12-14 nezakazuje pro použití. Je to dáno pravděpodobně tím, že je pro výrobce snadnější naprogramovat firmware s menším počtem výjimek pro velké množství regionů, a tak jednoduše nastaví zařízení, aby bylo k dispozici pouze 11 kanálů, které v drtivé části světa nemají žádná omezení. V Evropě, ale platí pro použití 13 kanálů tj. šířka 60 MHz v celém spektru 2,4 GHz.

Důležité ohledně vysílacích kanálů je také to, že jednotlivé kanály se navzájem mohou překrývat a tudíž nemají vysílací kanál vždy jen pro sebe. Zde pak vzniká velké rušení a velké snižování datové propustností vlivem přenosů na okolních kanálech. Bohužel se to díky nástupu větší šířky pásma na kanál děje velmi často a v hustě obydlených oblastech není skoro možné použít kanál, který by jíž nebyl alespoň částečně používám jiným vysílačem v dosahu.

Sítě na frekvenci 2,4 GHz mají možnost šířky pásma buďto 20 MHz, anebo 40 MHz. V případě použití šířky pásma 20 MHz je doporučené použití kanálů 1, 6 a 11 a při použití šířky pásma 40 MHz je doporučeno použití kanálů 3 a 11. Kanál 3 je doporučený proto, že nezasahuje za hranici frekvenčního pásma pro technologii 2,4 GHz a tudíž by nemělo nastávat rušení od přilehlých okolních frekvenčních pásem jiných technologií, jako například satelitní telefonie. Vše je dobře patrné na obrázku 9.

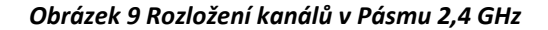

<span id="page-26-0"></span>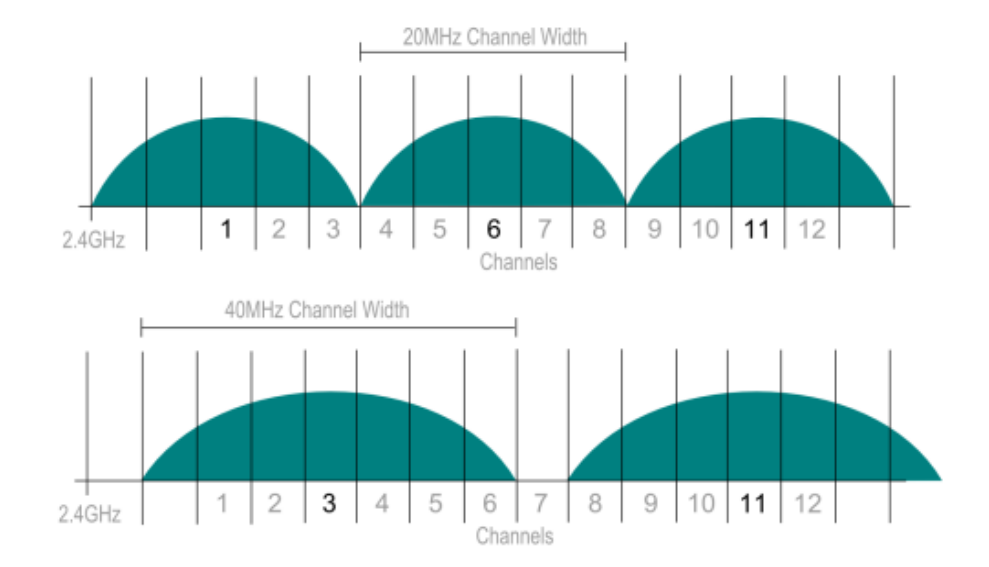

*Zdroj: [8]*

Z obrázku 9 lze poměrně snadno odvodit, jak moc se jednotlivé kanály mohou překrývat v případě, že nejsou dostatečně daleko od sebe. Při použití šířky kanálu 20 MHz je každé přiblížení o jeden kanál, úměrné přibližně 20% překryvu až k maximu cca 80%. Při použití šířky pásma 40 MHz je pak překryv pro jednotlivé kanály úměrný cca 14% na posuv o jeden kanál a při maximálním překryvu je to cca 85%.

Teoreticky je pak úměrný i pokles datové propustnosti. V modelovém případě, kdy bychom použili Wi-Fi AP na technologii 802.11n s jednou anténou tj. maximální rychlostí 150 Mbps, tak teoretická maximální rychlost při šířce pásma 20 MHz a maximálním překryvu by byla cca 15 Mbps. V případě použití šířky 40 MHz je pak maximální teoretická rychlost při maximálním překryvu pouze 30 Mbps.

Celá situace ale není samozřejmě tak jednoduchá a při použití větší šířky pásma dostanete z pravidla úměrně větší rychlost připojení. Bohužel, ale za cenu mnohem větší šance rušení z okolních zdrojů, takže výsledek může být paradoxně horší, než s nižší šířkou kanálu. Stejně tak je rozložení kanálů pouze ilustrativní a ve skutečnosti nejsou naprosto přesně hned vedle sebe, ale je mezi nimi vždy určitá minimální mezera.

Dále se situace komplikuje někdy v jiném označení využití šířky pásma, kde se uvádí označení např.: "6(P)+10(S)". První číslo "P" označuje kanál, na kterém začíná přenos a druhé číslo "S" označuje, na kterém kanálu končí přenos. Konkrétně se jedná o tyto možné kombinace 1+5, 2+6, 3+7, 4+8, 5+9, 6+10, a 7+11. [9]

### **4.4.2. Pásmo 5 GHz**

<span id="page-27-0"></span>Pro pásmo 5 GHz je frekvenční rozsah stanoven od 4,915 – 5,825 GHz. Tento rozsah je rozdělen celkem do 196 kanálů. V tomto pásmu je ale situace o poznání složitější nejen regionálními omezeními, ale i například tím, že jednotlivé frekvence nejsou vzestupně řazeny dle kanálů, ale i tím, že jednotlivé kanály nejsou vždy přímo za sebou, ale jsou odstupňovány ve větší šířce, nikoliv však vždy rovnoměrně. Také celý rozsah není určen pouze pro Wi-Fi technologii pro datové přenosy. Celý frekvenční rozsah s podrobnějším popisem je uveden v příloze číslo 2.

Nejpodstatnější frekvenční rozsah pro Evropu, tedy i Českou republiku je mezi 5,180 GHz a 5,825 GHz vše je dobře zpracované a přehledně zobrazené v obrázku 10.

<span id="page-28-0"></span>

| <b>CHANNEL</b><br><b>NUMBER</b> | <b>FREQUENCY MHZ</b> | <b>EUROPE</b><br>(ETSI) | <b>NORTH AMERICA</b><br>(FCC) | <b>JAPAN</b> |
|---------------------------------|----------------------|-------------------------|-------------------------------|--------------|
| 36                              | 5180                 | Indoors                 | $\checkmark$                  | $\checkmark$ |
| 40                              | 5200                 | Indoors                 | $\checkmark$                  | $\checkmark$ |
| 44                              | 5220                 | Indoors                 | $\checkmark$                  | $\checkmark$ |
| 48                              | 5240                 | Indoors                 | $\checkmark$                  | $\checkmark$ |
| 52                              | 5260                 | Indoors / DFS / TPC     | DFS                           | DFS / TPC    |
| 56                              | 5280                 | Indoors / DFS / TPC     | DFS                           | DFS / TPC    |
| 60                              | 5300                 | Indoors / DFS / TPC     | DFS                           | DFS / TPC    |
| 64                              | 5320                 | Indoors / DFS / TPC     | DFS                           | DFS / TPC    |
| 100                             | 5500                 | DFS / TPC               | DFS                           | DFS / TPC    |
| 104                             | 5520                 | DFS / TPC               | DFS                           | DFS / TPC    |
| 108                             | 5540                 | DFS / TPC               | DFS                           | DFS / TPC    |
| 112                             | 5560                 | DFS / TPC               | DFS                           | DFS / TPC    |
| 116                             | 5580                 | DFS / TPC               | DFS                           | DFS / TPC    |
| 120                             | 5600                 | DFS / TPC               | No Access                     | DFS / TPC    |
| 124                             | 5620                 | DFS / TPC               | No Access                     | DFS / TPC    |
| 128                             | 5640                 | DFS / TPC               | No Access                     | DFS / TPC    |
| 132                             | 5660                 | DFS / TPC               | DFS                           | DFS / TPC    |
| 136                             | 5680                 | DFS / TPC               | DFS                           | DFS / TPC    |
| 140                             | 5700                 | DFS / TPC               | DFS                           | DFS / TPC    |
| 149                             | 5745                 | <b>SRD</b>              | $\checkmark$                  | No Access    |
| 153                             | 5765                 | <b>SRD</b>              | √                             | No Access    |
| 157                             | 5785                 | <b>SRD</b>              | $\checkmark$                  | No Access    |
| 161                             | 5805                 | <b>SRD</b>              | √                             | No Access    |
| 165                             | 5825                 | <b>SRD</b>              | $\checkmark$                  | No Access    |

*Obrázek 10 Seznam 5 GHz kanálu*

#### *Zdroj: [10]*

Z obrázku 10 vyplývá, že pro běžné domácí použití (použití ve vnitřních prostorách) jsou v Evropě dostupné pouze kanály 36, 40, 44 a 48. Je možné použít i kanály 52-64, ale pouze se speciálními omezeními. Tyto vyšší kanály je možné použít pouze, pokud zařízení podporuje buďto technologii DFS, anebo TPC. Celkem je k dispozici 24 kanálů s šířkou pásma 20 MHz. [10]

**DFS, (Dynamic Frekvency Selection)** je technologie pro automatické přeladění kanálu v případě zachycení silných radarových záření tak, aby nedocházelo k rušení srážkových nebo případně jiných dalších radarových zařízení. [11]

**TPC, (Transmit Power Control)** je technologie, která snižuje vysílací výkon mezi dvěma zařízeními na minimální hodnotu nutnou pro provoz tak, aby zařízení rušili dané pásmo v minimálním rozsahu a zároveň toto omezení v podstatě eliminuje použití pro venkovní účely. [11]

Na obrázku 11 je rozložení jednotlivých kanálů v pásmu 5 GHz a je zde vidět, že jednotlivé kanály běžící na stejné šířce pásma se navzájem nepřekrývají a to ani v případě použití větší šířky pásma. K překryvu dojde pouze tehdy, pokud budeme provozovat 2 nebo více vysílačů s různými šířkami pásma tak, aby se překrývaly, anebo 2 vysílače na stejném kanálu se stejnou šířkou pásma. Například když použijeme šířku pásma 160 MHz na kanálu 50 (36-64) na jednom AP a vedle toho další jiné AP s šířkou pásma 80 MHz s kanálem 42 (36-48).

<span id="page-29-0"></span>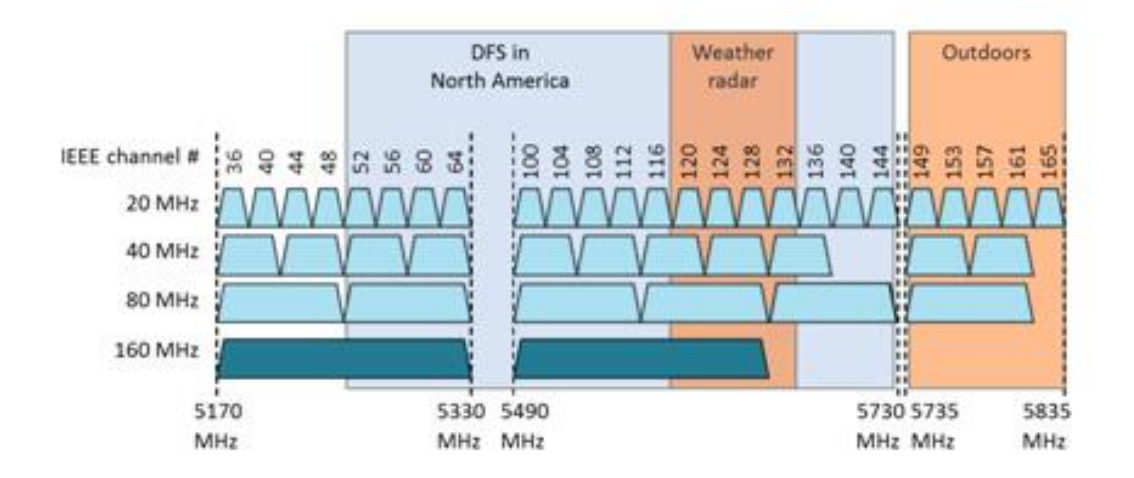

#### *Obrázek 11 Rozdělení kanálů v pásmu 5 GHz*

#### *Zdroj: [12]*

Do budoucna se ale počítá s rozšířením pásma 5 GHz. Jedná se hlavně o přerozdělení kanálů v tomto pásmu tak, aby mohlo být využito co největších přenosových kapacit a minimalizovalo se rušení od okolních zařízení. [13]

Na obrázku 12 je ukázka plánovaného rozdělení kanálů v pásmu 5 GHz. Nejpodstatnější je hlavně přírůstek dvou nových kanálů určených pro šířku pásma 160 MHz, díky kterému je možné dosahovat vysokých rychlostí v řádech stovek až tisíců Mbps.

<span id="page-30-2"></span>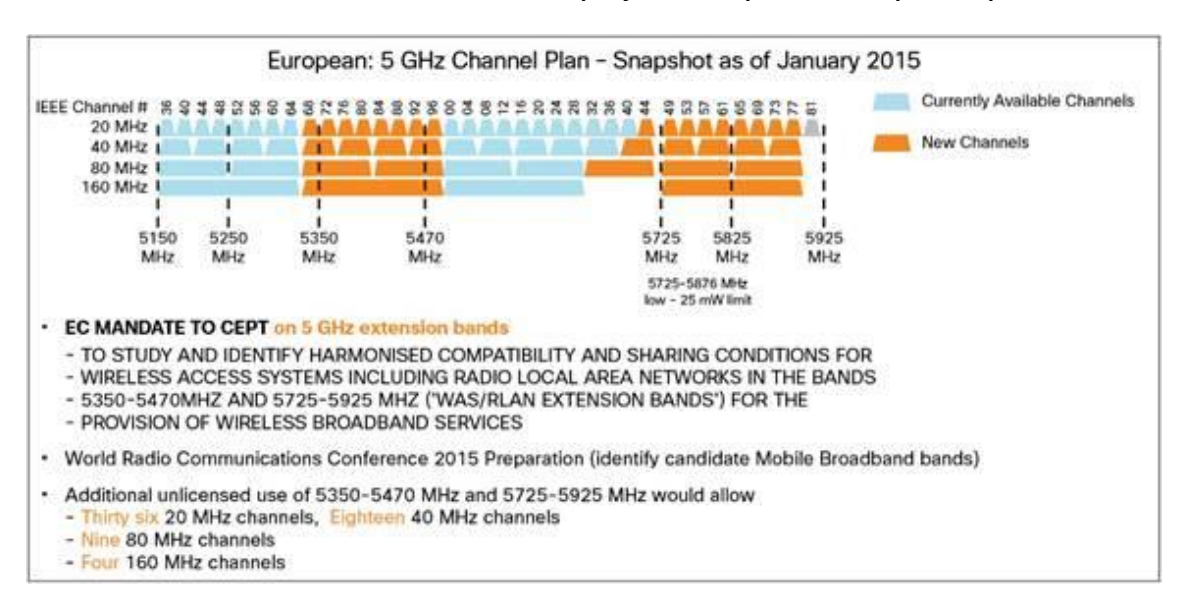

*Obrázek 12 Plán rozdělení kanálu pro frekvenční pásmo 5 GHz pro Evropu*

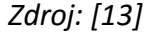

### <span id="page-30-0"></span>**4.5.Struktury bezdrátové sítě**

Struktury bezdrátových sítí lze v podstatě rozdělit do dvou skupin a to do skupiny "Infrastructure" a do skupiny "Ad-Hoc". V případě varianty sítí infrastructure jde o koncept připojení síťových prvků, který asi každý zná a to tak, že je nějaký vysílač a k němu se všechny ostatní zařízení připojují. Naproti tomu jsou pak sítě ad-hoc, které fungují na principu, že je každé zařízení spojené s každým.

### **4.5.1. Infrastructure**

<span id="page-30-1"></span>Bezdrátové sítě májí v podstatě 2 typy infrastrukturního rozložení prvků a jejich vzájemné komunikace. Jedná se buďto o síť "Infrastructure" tj. běžná síť, která je nejčastější a kterou asi každý zná. Jde o princip server-klient kde přístupový bod (server) řídí spojení připojujících se zařízeních (klientů). Zjednodušeně tedy přístupový bod ke kterému se ostatní připojují. [14]

Výhody této sítě je její lepší signál a datová propustnost v porovnání s dočasnými sítěmi Ad-Hoc. Je to dáno většinou tím, že běžné vysílací body mají často lepší antény a vyšší vysílací výkony, protože jsou přizpůsobené na statické použití, kde se nepředpokládá, že se takovýto vysílací bod bude běžně přenášet. Tato síť je pak méně náročná na systémové prostředky koncových zařízení, a tak má vliv na nižší spotřebu.

Nevýhodou je, že pokud se dostanete mimo signál AP tak dojde k výpadku spojení. Celkově je pak tento princip sítě stavěný na dlouhodobé, stabilní použití a zpravidla vede ke každému AP ethernetový kabel, který zajišťuje připojení do sítě. [14]

### **4.5.2. Ad-Hoc**

<span id="page-31-0"></span>Ad-Hoc síť je v podstatě peer-to-peer systém, kde každé zařízení komunikuje s každým. Tento systém se nejčastěji používá v tzv. "internet věcí" nebo-li IoT (internet of things), kde dává větší smysl, protože zajišťuje lepší stabilitu a jistotu průchodu dat sítí. Na rozdíl od improvizovaných Ad-Hoc sítí jsou tyto sítě optimalizované, a proto se hodí i pro energeticky úsporné zařízení. [14]

Výhodou je samozřejmě lepší spolehlivost přenosu dat, kdy pokud není k dispozici v dosahu jedno zařízení je zpravidla v dosahu stále několik dalších a přepošle se signál přes jiné až do cíle. V případě výpadku tedy dokáže datovou cestu nahradit jakékoliv jiné zařízení v dosahu. Velkou nevýhodou je pak snižující se datová propustnost se zvyšujícím se počtem průchodných prvků od zdroje signálu až po jeho cílovou destinaci. Dále je pak problematika narůstajícího rušení s počtem navzájem komunikujících prvků, kde každý komunikuje s každým a na takovou komunikaci si mezi sebou musejí otevřít vlastní kanál. [14]

### <span id="page-31-1"></span>**4.6.Zabezpečení**

V dnešní době je šifrování bezdrátových přenosů už v podstatě nutnost a pokud je někdo nevyužívá, tak se vystavuje řadě rizik a následných problémů. Rizika jsou samozřejmě úniky vlastních přenášených nešifrovaných dat a jejich následné zneužití jak pro krádež osobních údajů, tak pro falšování identity až po například cílení reklam a s tím související spam. Naštěstí se už většina internetových služeb poučila a jsou šifrované již ve vlastních datových přenosech, takže odposlech na bázi nešifrovaného bezdrátového přenosu nemá takový účinek. To ale samozřejmě neznamená, že samotné šifrování bezdrátového přenosu je zbytečné. Šifrováním zabráníte zejména přístupu nepovolených klientů, aby přistupovali do vaší sítě, a tak mohli páchat nějakou nelegální činnost ve vaší síti s čímž pak můžete mít právní komplikace. Jedná se zejména o rozesílání spamu, DDoS útoky, anebo šíření/stahování nelegálního materiálu. Častější problém nešifrovaných sítí

je pak to, že jí nezvaní hosté jednoduše zatěžují a zneužívají pro svoje soukromé účely tak, aby sami nemuseli platit vlastní internetovou linku. Výjimkou bývají v tomto případě pak různé veřejné hotspoty, které jsou cíleně bez šifrování tak, aby měli uživatelé snadný přístup. Jedná se zpravidla o různé restaurační zařízení, nebo obchodní domy. Ty pak často používají takovéto hotspoty pro svojí vlastní reklamu jako úvodní webové stránky, nebo povolují přístup pouze hostům, co si u nich zakoupili nějaké zboží/služby apod.

#### **4.6.1. WEP**

<span id="page-32-0"></span>**WEP** (**Wired Equivalent Privacy**, tj. soukromí ekvivalentní drátovým sítím) je v [informatice](https://cs.wikipedia.org/wiki/Informatika) označení pro zastaralé zabezpečení [bezdrátových](https://cs.wikipedia.org/wiki/Bezdr%C3%A1tov%C3%A1_s%C3%AD%C5%A5) sítí podle původního standardu [IEEE 802.11](https://cs.wikipedia.org/wiki/IEEE_802.11) z roku [1997](https://cs.wikipedia.org/wiki/1997). Cílem WEP bylo poskytnout zabezpečení obdobné drátovým [počítačovým sítím](https://cs.wikipedia.org/wiki/Po%C4%8D%C3%ADta%C4%8Dov%C3%A1_s%C3%AD%C5%A5) (např. [kroucená dvojlinka\)](https://cs.wikipedia.org/wiki/Kroucen%C3%A1_dvojlinka), protože bezdrátový rádiový signál je možné snadno odposlouchávat i na delší vzdálenost bez nutnosti fyzického kontaktu s počítačovou kabelovou sítí. WEP byl prolomen v srpnu [2001](https://cs.wikipedia.org/wiki/2001), a proto by jeho nasazení mělo být nahrazeno zabezpečením pomocí WPA2 podle standardu [IEEE 802.11i](https://cs.wikipedia.org/wiki/IEEE_802.11i) a nemělo by se nadále využívat, protože už nedokáže nabídnout dostatečné zabezpečení. Některé moderní routery/AP tento způsob zabezpečení bezdrátových přenosů kvůli těmto bezpečnostním rizikům už nenabízí a pro technologie 802.11n už není k dispozici vůbec. [9]

# **4.6.2. WPA**

<span id="page-32-1"></span>**WPA** (**Wi-Fi Protected Access**, tj. chráněný přístup k Wi-Fi) je v informatice obchodní označení pro zabezpečení bezdrátových sítí. Po prolomení zabezpečení WEP v roce 2001 definovala Wi-Fi Alliance v roce 2002 zabezpečení WPA pro Wi-Fi sítě jako část tehdy připravovaného standardu IEEE 802.11i. Wi-Fi Alliance vlastní práva na značku Wi-Fi i WPA a certifikuje zařízení, která ji nesou. [3] [9]

# **4.6.3. WPA2**

<span id="page-32-2"></span>**IEEE 802.11i**, také známý jako **WPA2**, je dodatek k IEEE 802.11 standardu vylepšující autentizační a šifrovací algoritmus pro bezdrátové sítě Wi-Fi. Byl schválen 24. června 2004 a zneplatňuje tak původní zabezpečení Wired Equivalent Privacy (WEP), které má mnoho bezpečnostních slabin. Wi-Fi Protected Access (WPA) je předchůdce WPA2, ale místo implementace plného IEEE 802.11i implementuje pouze 3. návrh tohoto standardu, tedy

pouze podmnožinu 802.11i. Zatímco WPA2 implementuje plné znění standardu 802.11i [3] [9]

WPA2 používá blokovou šifru Advanced Encryption Standard (AES), zatímco dřívější WEP a WPA používají proudovou šifru RC4. 802.11i architektura obsahuje následující komponenty: IEEE 802.1X pro autentizaci (používá tedy Extensible Authentication Protocol (EAP) a autentizační server), Robust Security Network (RSN) pro udržování záznamu asociací a na AES založený Counter Mode with Cipher Block Chaining Message Authentication Code Protocol (CCMP), který poskytuje utajení, integritu a autentizaci. Dalším důležitým prvkem autentizačního procesu je čtyřcestný handshake. [3] [9]

# **4.6.4. Ostatní způsoby zabezpečení**

<span id="page-33-0"></span>Kromě šifrovacích protokolů jsou i jiné metody, jak zabránit zneužití, anebo přístupu útočníka do sítě. Většina z nich jsou spíše jen samostatné doplňky, nebo přímo jako dodatek k šifrovacímu protokolu, sami o sobě nejsou tolik efektivní, anebo mohou odradit jen méně znalé útočníky.

Jako příklady lze uvést třeba ověřování MAC adresy, kde dochází k omezení přístupu podle MAC adresy zařízení buďto formou blacklistu (zákaz přístupu vypsaných zařízení), anebo whitelistu (povolení přístupu pouze vypsaných zařízení). Jako další je možné uvést skrytí názvu (SSID) sítě, takže se lze do sítě připojit, pouze pokud znáte její název.

Asi nejrozšířenější dodatečný systém zabezpečení je doplněk k šifrovacímu protokolu WPA2. Jedná se o protokol **802.11X**, který funguje na principu přihlášení na dodatečný server a ověření totožnosti. Do doby než je ověřena totožnost tak není klientovy povolena žádná jiná komunikace v síti a tím je zabráněno neoprávněnému zasahování a stahování/odesílání dat v dané síti. Jedná se o všeobecný protokol pro počítačové sítě a lze ho tedy použít i pro drátové (UTP) sítě a zabránit tak připojování uživatelů pomocí kabelu. Toto opatření je velice výhodné, pokud se nachází switch na nezabezpečeném místě např. v uzamčené místnosti.

# <span id="page-34-0"></span>**5. Praktická část práce**

Praktická část práce demonstruje veškeré výsledky naměřených dat a porovnává obě frekvenční pásma mezi sebou pro lepší zhodnocení a představu, které pásmo je v jakém případě více vhodné.

# <span id="page-34-1"></span>**5.1.Postup měření**

Všechny vysílače byly nastaveny v režimu "Infrastructure" s automatickou volbou šířky kanálu a pro měření síly signálu a datové propusti byl použit kanál 6 pro frekvenci 2,4 GHz a kanál 40 pro frekvenci 5 GHz.

# **5.1.1. Síla signálu**

<span id="page-34-2"></span>Jako první měření byla naměřena síla signálu pro určené body v bytě. Celé měření síly signálu jak pro 2,4 GHz, tak pro 5 GHz bylo naměřeno pomocí Samsungu GT-I8190N a aplikací WiFi Analyzer. Měřený objekt (Wi-Fi AP) bylo zařízení EdimaxBR-6288ACL. Ilustrativní ukázka Aplikace WiFi Analyzer viz. Obrázek 13. Pro každý bod byla odečtena hodnota signálu v jednotkách dBm po době ustálení signálu po cca 10 vteřinách. Následná data pro obě frekvenční spektra (2,4 a 5 GHz) byly zaneseny do půdorysu bytu a zpracovány na heat mapu síly signálu.

<span id="page-34-3"></span>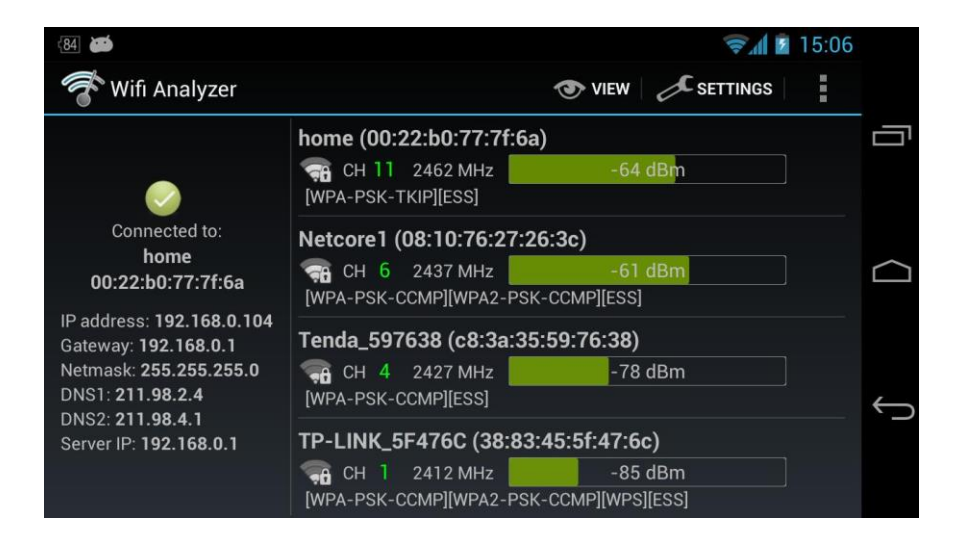

#### *Obrázek 13 Aplikace WiFi Analyzer*

*Zdroj: [15]*

Zpracování dat bylo provedeno pomocí tabulkového procesoru Microsoft Excel 2010, kde byla data transformována a následně použita v online aplikaci [https://plot.ly](https://plot.ly/) pro vytvoření heat mapy. Z této online aplikace se pak následným screenshotem zpracovala heat mapa v programu Adobe Photoshop pro překrytí přes nakreslený půdorys domu. Půdorys byl vytvořen v online aplikaci Autodesk Homestyler. Rozměry bytu jsou cca 15x10 m. Celé měření proběhlo pro 2 varianty umístění Wi-Fi AP. První varianta byla měřena při umístění AP uprostřed bytu v měřícím bodě 20 a druhá varianta byla měřena při umístění AP na kraji bytu v bodě 10.

Všechna měření byla provedena na kanálu 6 pro frekvenci 2,4 GHz a na kanálu 40 pro frekvenci 5 GHz. Tyto kanály byly zvoleny na základě minimálního rušení všech ostatních okolních zařízeních v dosahu a také byly zvoleny tak, aby nebyly na krajích frekvenčního pásma pro jednotlivé technologie. Aby tedy nedocházelo k případnému rušení z přilehlých frekvenčních rozsahů pro jiné technologie.

### **5.1.2. Datová propustnost 2,4 a 5 GHz**

<span id="page-35-0"></span>Měření datové propustnosti bylo provedeno rovněž pro frekvence 2,4 a 5 GHz. Měření rychlosti download (stahování) a upload (odesílání) zajistila aplikace LAN Speed Test. Všechna měření byla taktéž provedena na kanálu 6 pro 2,4 GHz a na kanálu 40 pro frekvenci 5 GHz. Jako vysílač bylo použito zařízení Edimax BL-6288ACL a jako měřící zařízení byl použit přenosný počítač Lenovo Y700-15ISK.

Aplikace LAN Speed Test byla nastavena na měření rychlosti Download i Upload a měřila se jak průměrná tak maximální hodnota. Datová propustnost se měřila pomocí nastavení 10x1 MB dat. tj. celkem 20 MB dat pro celé měření jedné frekvence a tedy 40 MB pro obě frekvence. Následná data o rychlosti byla uložena do log souboru a zpracována. Zpracování proběhlo pomocí programu Scilab a tabulkového procesoru Microsoft Excel. Scilab posloužil pro třídění dat pro jednotlivé měření – 2,4/5 GHz, Download/Upload, Průměr/Max a Microsoft Excel pak pro transformaci dat pro vytvoření heat mapy v online aplikaci Plotly.

<span id="page-36-1"></span>Na obrázku 14 je ilustrativní ukázka aplikace LAN Speed Test. Je zde vidět, že aplikace přehledně zobrazuje veškerá podstatná data pro měření.

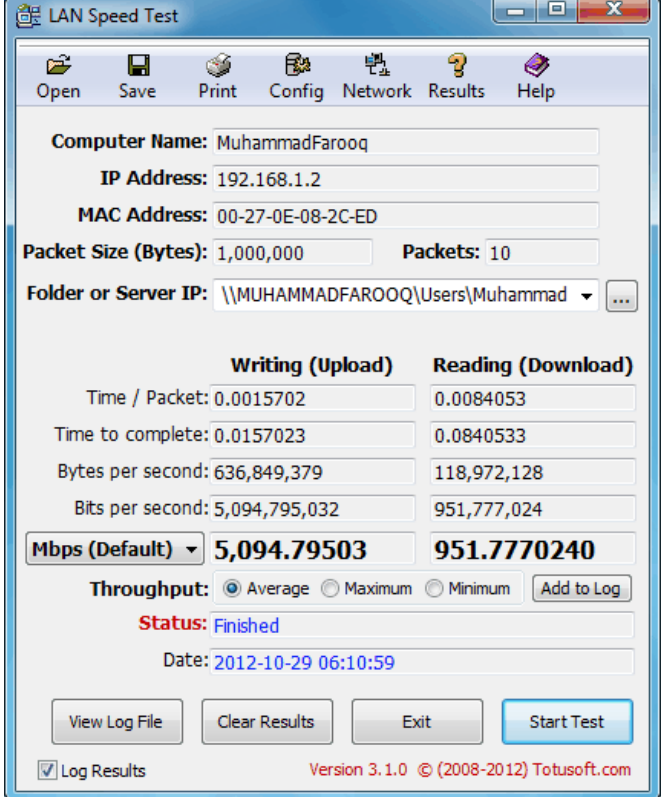

*Obrázek 14 Aplikace LAN Speed Test*

# **5.1.3. Měření spektra 2,4 a 5 GHz**

<span id="page-36-0"></span>Pro ověření rušení a zhodnocení spektra 2,4 a 5 GHz bylo provedeno měření šumu na pozadí a měření přenosu dat pro vybrané kanály. Pro měření frekvenčního spektra byl použit přístroj Spectra HF-6065 a k tomu přidruženou aplikaci MCS Spectrum Analyzer.

Nejprve bylo provedeno měření šumu na pozadí tak, že byly vypnuty všechny Wi-Fi vysílače a spuštěno měření na příslušném frekvenčním spektru tj. 2,4 a 5 GHz. Celé měření bylo provedeno cca 1 hodinu pro každou frekvenci. Byla primárně sledována průměrná hodnota a maximální výkyv síly signálu.

Následně pak byly naměřeny ukázky datových přenosů na obou měřených frekvenčních pásmech pro ověření šířky pásma a průběhu signálů. Pro datové přenosy byl použit přenosný počítač Lenovo Y700-15ISK a vysílač Edimax BL-6288ACL. Pro simulaci datového přenosu byl stahován testovací soubor z lokální sítě.

Obrázek 15 zobrazuje ilustrativní ukázku Aplikace MCS Spectrum Analyzer. Je zde vidět, že tato aplikace přímo zobrazuje grafické zpracování dat a je možné je v podstatě okamžitě použít bez nutnosti dalšího zpracování.

<span id="page-37-1"></span>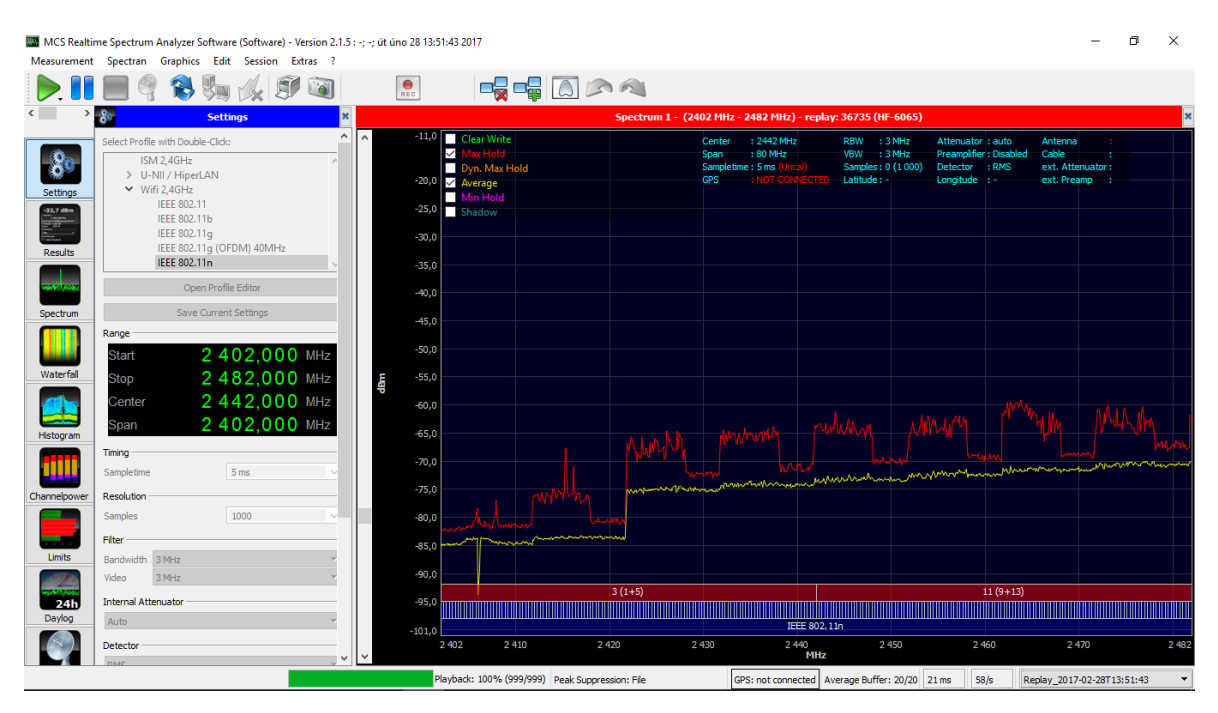

**Obrázek 15 Ukázka aplikace MCS Spectrum Analyzer**

# **5.1.4. Měření vlivu překrytí kanálů v pásmu 2,4 GHz**

<span id="page-37-0"></span>Měření vlivu rušení bylo provedeno pomocí vysílačů Edimax BL-6288ACL a TP-Link TL-WR740N. Pro příjem byly použity přenosné počítače Lenovo Y700-15ISK a Acer Aspire TimelineX 3830TG. Na jednom vysílači byl nastaven kanál 1 (Edimax BL-6288ACL) a na druhém byl nastaven kanál 11 (TP-Link TL-WR740N). Každé PC pak bylo připojeno k jednomu vysílači (Lenovo - Edimax, Acer - TP-Link) a na obou bylo spuštěno stahování testovacího souboru z lokální sítě.

Pro ověření vlivu překryvu kanálů byl vysílač TP-Link postupně měněn kanál sestupně od 11 až na kanál 2 a při každé změně kanálu se měření opakovalo. Z počítače Lenovo Y700-15ISK pak byla odečtena hodnota rychlosti stahování dat.

Měření proběhlo při vzdálenosti vysílačů cca 2 metry od sebe a obě PC byly vzdálené od vysílačů cca 5 metrů.

Obrázek 16 ukazuje zapojení síťových prvků při měření. Celé zapojení je realizováno přes switch s rychlosti 1 Gbps tak, aby nedocházelo ke snižování rychlosti v drátové síti a nemělo tedy vliv na měření. Na levé straně je výkonný desktopový počítač s SSD diskem na který jsou zapisována data v případě měření datových přenosů. Díky SSD disku je pak minimalizováno ovlivnění naměřených dat např. malému výkonu tohoto počítače.

*Obrázek 16 Zapojení vysílačů*

<span id="page-38-0"></span>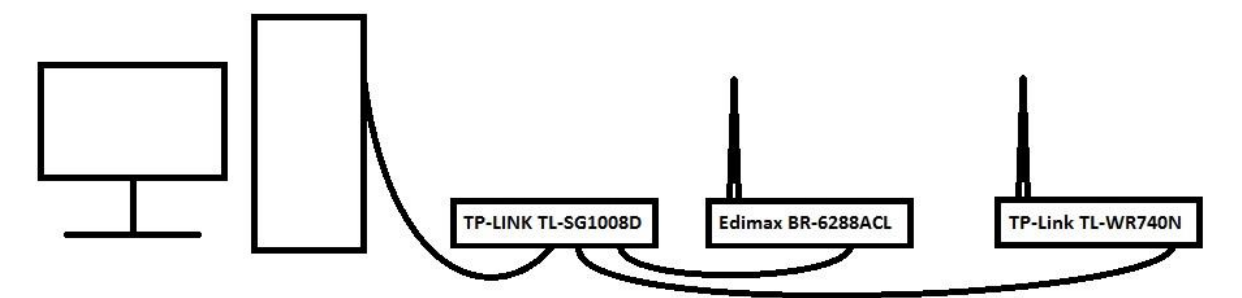

Na obrázku 17 je zobrazen půdorys měřeného domu se zobrazenými měřenými body a jejich očíslování pro případné porovnání s tabulkovými hodnotami a pro orientační představu umístění vysílače v jednotlivých měřeních

<span id="page-39-0"></span>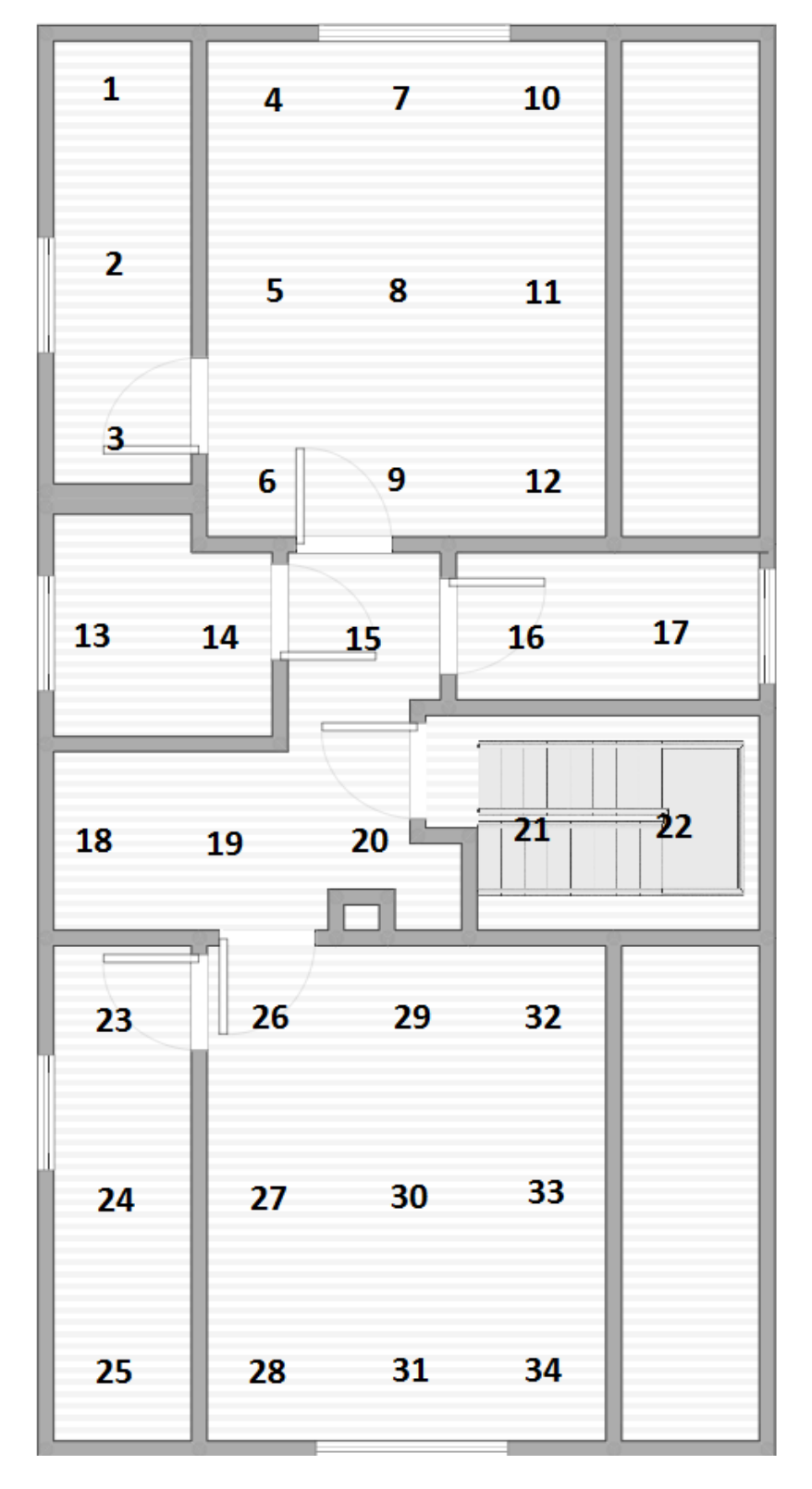

#### *Obrázek 17 Půdorys měřeného bytu a měřené body*

# <span id="page-40-0"></span>**5.2.Naměřená data**

Zde budou uvedená graficky znázorněná data naměřené síly signálu a datové propustnosti ve formě heat mapy, 3D grafů a číselných zpracovaných naměřených dat pro porovnání. Všechny hodnoty síly signálu jsou měřeny v jednotkách dBm a hodnoty rychlosti přenosu dat jsou měřeny v jednotkách Mbps. Zobrazená data jsou pro umístění AP v měřícím bodě 20. Heat mapy pro umístění v bodě 10 jsou uvedeny v příloze číslo 4.

Primárně jsou tedy data zaměřena na umístění AP uprostřed měřeného objektu tj. v měřeném místě číslo 20 a data pro měření na straně domu jsou hlavně kvůli porovnání. Jde o to, že většina lidí nejspíše usiluje o umístění AP ideálně někde kolem středu domu/bytu, pokud to je možné.

<span id="page-41-0"></span>Na obrázku 18 je heat mapa síly signálu pro technologii 2,4 GHz v případě umístění AP uprostřed domu tj. v měřícím bodě číslo 20.

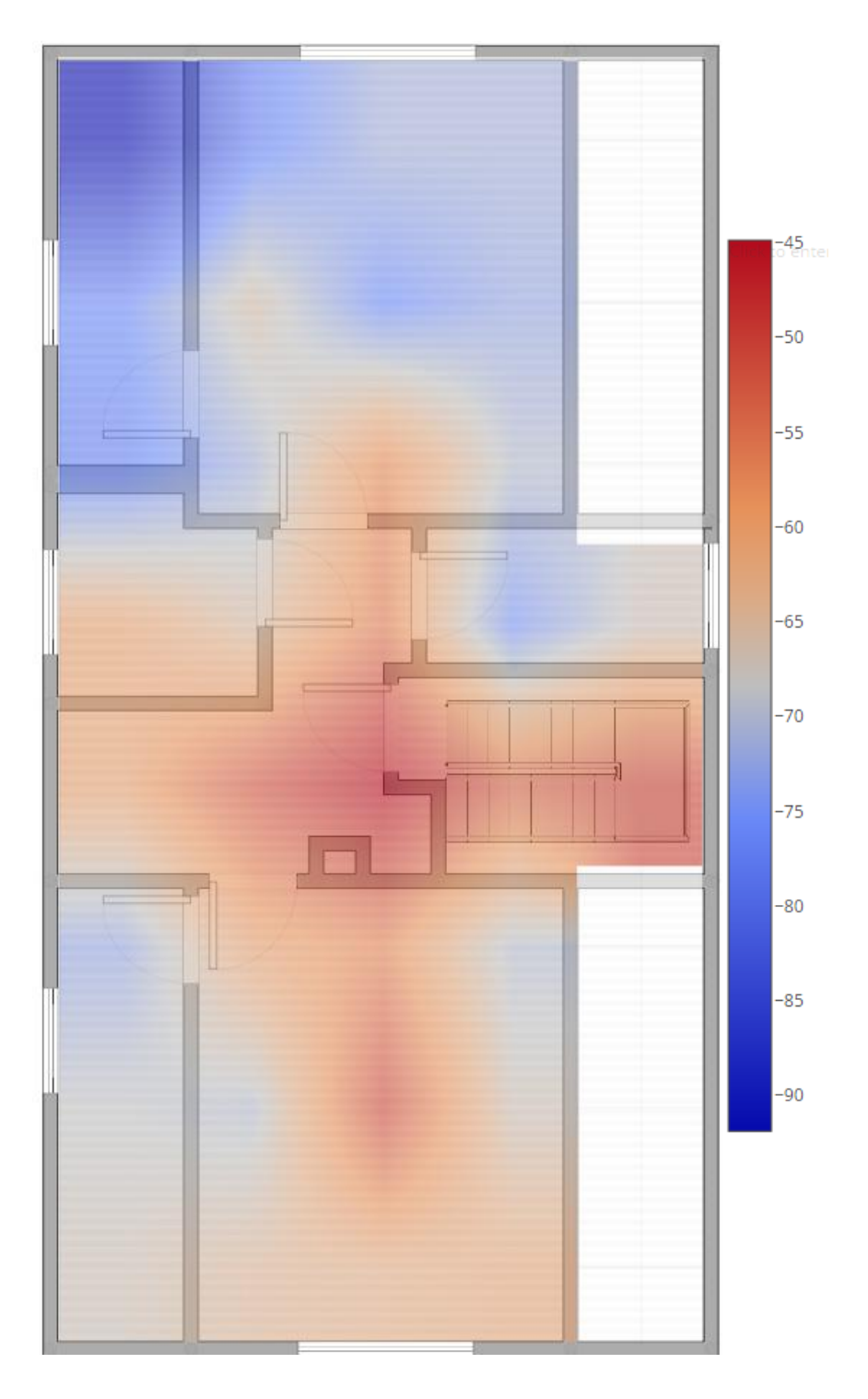

*Obrázek 18 Heat mapa síly signálu pro 2,4 GHz (AP umístěno uprostřed)*

<span id="page-42-0"></span>Obrázek číslo 19 zobrazuje heat mapu síly signálu pro technologii 5 GHz. Měření je pro umístění AP v měřícím bodě číslo 20.

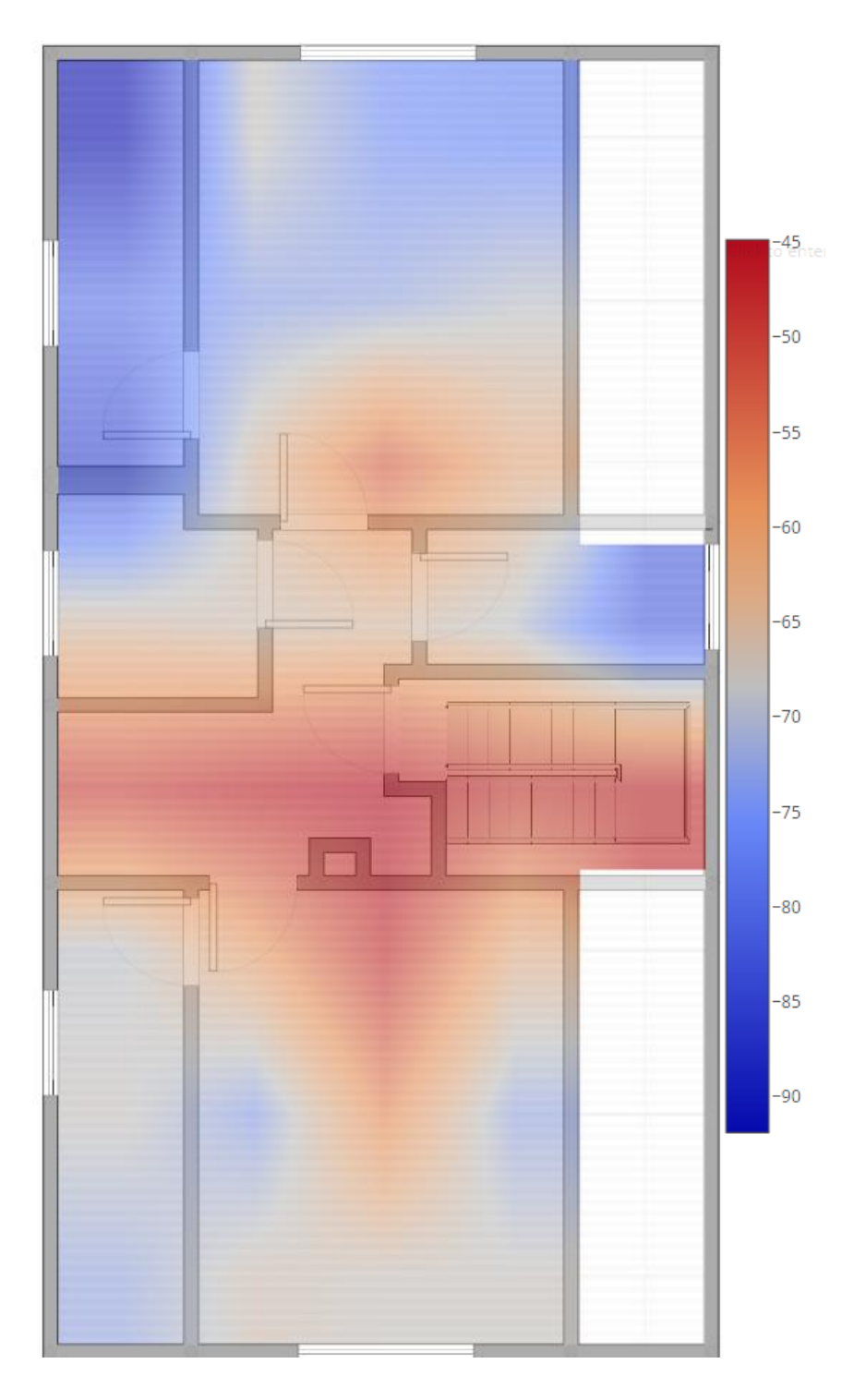

*Obrázek 19 Heat mapa síly signálu pro 5 GHz (AP umístěno uprostřed)*

Na obrázku číslo 20 jsou naměřená data síly signálu pro technologii 2,4 a 5 GHz a jak pro měřící bod 20 (AP uprostřed), tak pro měřící bod 10 (AP na straně). Jde o průměrné hodnoty po ustálení síly signálu v jednotlivých bodech měření.

<span id="page-43-0"></span>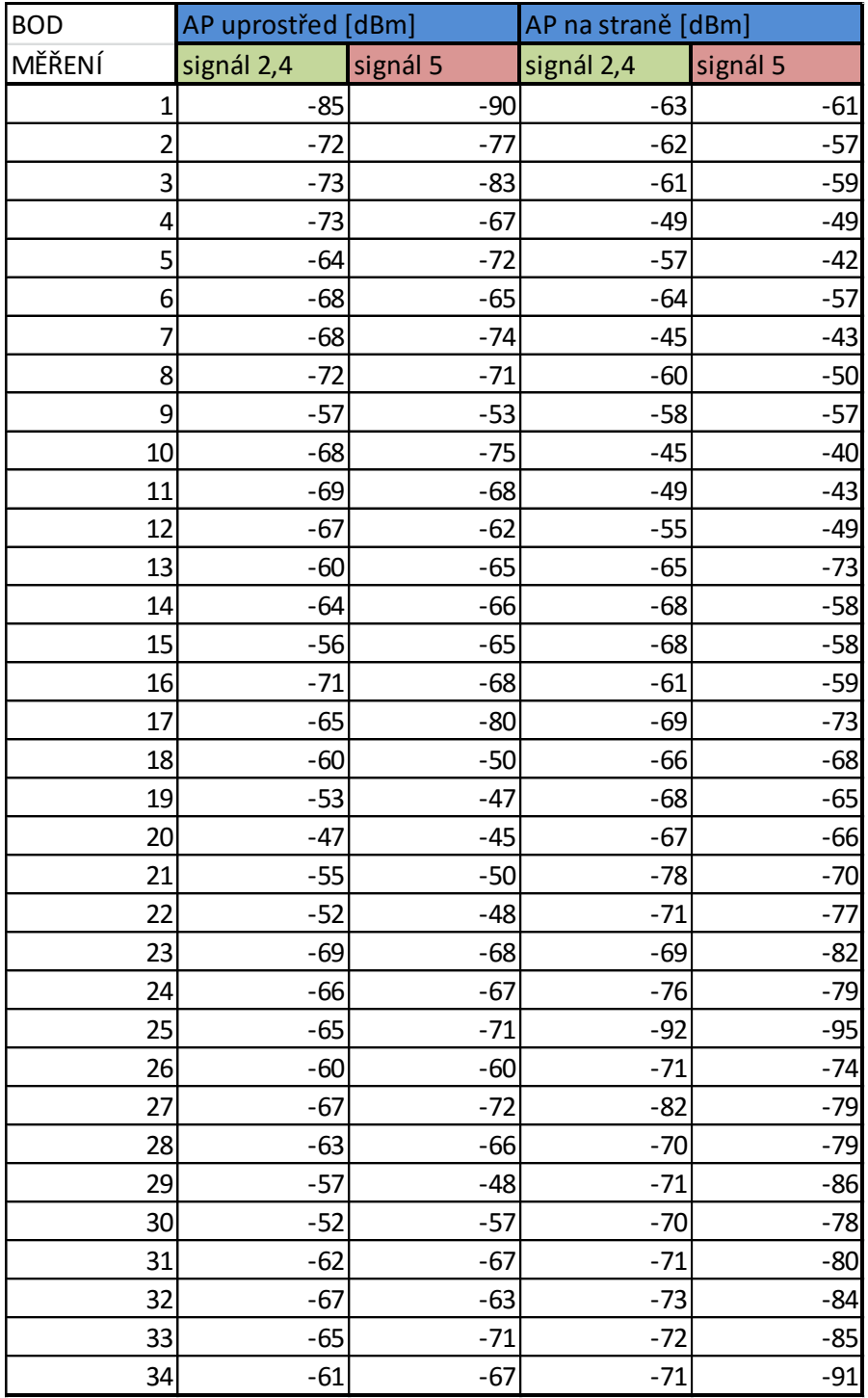

*Obrázek 20 Tabulka naměřených dat pro sílu signálu*

Obrázek číslo 21 zobrazuje naměřená data rychlosti přenosu dat pro umístění AP uprostřed domu tj. v měřícím bodě číslo 20. Jde o průměrné a maximální hodnoty z celého měření v jednotlivých bodech jak pro 2,4 GHz, tak pro 5 GHz a jak pro rychlost stahování (DOWN), tak pro rychlost odesílání dat (UP).

<span id="page-44-0"></span>

| <b>BOD</b>     | AP UPROSTŘED [Mbps] |            |          |            |        |            |        |            |
|----------------|---------------------|------------|----------|------------|--------|------------|--------|------------|
| MĚŘENÍ         | $2,4$ UP            |            | 2,4 DOWN |            | 5 UP   |            | 5 DOWN |            |
|                | PRŮMĚR              | <b>MAX</b> | PRŮMĚR   | <b>MAX</b> | PRŮMĚR | <b>MAX</b> | PRŮMĚR | <b>MAX</b> |
| 1              | 44.22               | 50.06      | 12.06    | 21.92      | 4.73   | 31.53      | 13.47  | 31.53      |
| $\overline{c}$ | 49.05               | 52.59      | 21.98    | 24.66      | 16.32  | 64.72      | 71.38  | 79.82      |
| 3              | 43.68               | 52.57      | 8.66     | 14.96      | 59.70  | 72.77      | 80.83  | 89.61      |
| 4              | 51.91               | 60.01      | 33.03    | 39.95      | 41.80  | 68.10      | 87.37  | 89.96      |
| 5              | 55.33               | 62.16      | 24.20    | 52.23      | 14.11  | 58.21      | 77.25  | 84.37      |
| 6              | 56.26               | 62.79      | 53.09    | 66.02      | 33.41  | 73.55      | 49.70  | 90.56      |
| 7              | 37.93               | 52.69      | 7.42     | 16.71      | 9.63   | 51.39      | 54.58  | 79.43      |
| 8              | 33.70               | 53.78      | 11.66    | 38.37      | 30.81  | 70.67      | 82.33  | 88.30      |
| 9              | 51.30               | 62.44      | 35.17    | 53.67      | 45.61  | 75.83      | 80.43  | 91.37      |
| 10             | 54.16               | 58.81      | 31.99    | 44.12      | 50.61  | 70.24      | 85.75  | 90.67      |
| 11             | 51.34               | 59.57      | 42.45    | 57.46      | 65.11  | 69.61      | 81.75  | 89.48      |
| 12             | 48.49               | 53.04      | 25.51    | 29.79      | 42.84  | 63.86      | 79.28  | 88.70      |
| 13             | 59.38               | 62.62      | 85.15    | 89.59      | 67.39  | 72.17      | 83.97  | 92.38      |
| 14             | 54.93               | 59.91      | 64.84    | 78.90      | 67.09  | 72.52      | 85.83  | 90.12      |
| 15             | 51.62               | 60.25      | 52.68    | 57.20      | 71.11  | 71.90      | 86.24  | 91.25      |
| 16             | 58.03               | 66.08      | 82.01    | 89.23      | 51.32  | 67.04      | 78.47  | 91.36      |
| 17             | 58.67               | 63.64      | 15.64    | 18.65      | 39.83  | 68.67      | 84.60  | 89.46      |
| 18             | 54.62               | 63.66      | 83.70    | 89.87      | 67.35  | 74.40      | 86.85  | 90.21      |
| 19             | 58.94               | 63.97      | 86.06    | 88.97      | 66.75  | 75.58      | 78.51  | 84.44      |
| 20             | 25.10               | 62.12      | 43.34    | 59.18      | 44.46  | 71.96      | 76.95  | 81.77      |
| 21             | 17.02               | 55.54      | 22.98    | 29.12      | 64.72  | 72.06      | 83.56  | 89.99      |
| 22             | 61.09               | 65.25      | 86.43    | 89.26      | 59.66  | 75.76      | 78.64  | 89.88      |
| 23             | 28.60               | 42.69      | 35.07    | 48.88      | 29.93  | 64.05      | 68.54  | 74.50      |
| 24             | 39.50               | 49.73      | 18.69    | 47.08      | 17.70  | 49.36      | 49.98  | 63.96      |
| 25             | 65.09               | 71.22      | 48.33    | 62.80      | 71.63  | 80.04      | 86.08  | 89.71      |
| 26             | 67.53               | 72.27      | 82.49    | 86.95      | 67.04  | 72.00      | 85.29  | 90.74      |
| 27             | 53.98               | 61.38      | 34.97    | 54.35      | 50.63  | 66.70      | 83.71  | 89.83      |
| 28             | 63.05               | 68.31      | 82.69    | 86.47      | 64.07  | 74.66      | 86.16  | 90.42      |
| 29             | 56.17               | 66.71      | 79.84    | 90.00      | 51.30  | 70.94      | 89.66  | 91.44      |
| 30             | 65.52               | 72.05      | 56.98    | 67.51      | 59.18  | 73.32      | 81.98  | 89.98      |
| 31             | 48.36               | 61.92      | 25.36    | 53.16      | 68.13  | 71.02      | 83.51  | 89.99      |
| 32             | 64.86               | 67.70      | 80.79    | 85.40      | 27.04  | 71.02      | 85.01  | 90.48      |
| 33             | 62.11               | 68.30      | 81.65    | 89.85      | 66.28  | 71.02      | 87.23  | 89.51      |
| 34             | 59.09               | 68.88      | 50.77    | 69.26      | 34.42  | 71.02      | 79.07  | 88.21      |

*Obrázek 21 Tabulka naměřených dat pro rychlost při PA umístěném uprostřed*

Pokud by Vás zajímala naměřená data pro AP umístěné v měřícím bodě číslo 10, tak jsou veškerá naměřená a zpracovaná data uvedená v příloze číslo 3.

Následující obrázek číslo 22 zobrazuje 3 grafy pro frekvenční anylýzu v pásmu 2,4 GHz, kde první graf zobrazuje datový přenos na kanálu číslo 1. Druhý graf zobrazuje datový přenos na kanálu číslo 6. Třetí graf zobrazuje měření šumu pozadí. Je vidět, že zde maximální hodnota (červená křivka) naznačuje umístění jednotlivých kanálů. Poměrně dobře viditelný skok v šumu signálu v levé části grafu zobrazuje nějakou formu zvýšeného šumu a přizpůsobivost vysílače (červená křivka) odolat určitému množství šumu pozadí tak, že zvýší podle toho výstupní výkon.

<span id="page-45-0"></span>**Obrázek 22 Datový přenos na kanále 1, 6 a šum pozadí (žlutá = průměrná hodnota, červená = maximální hodnota)**

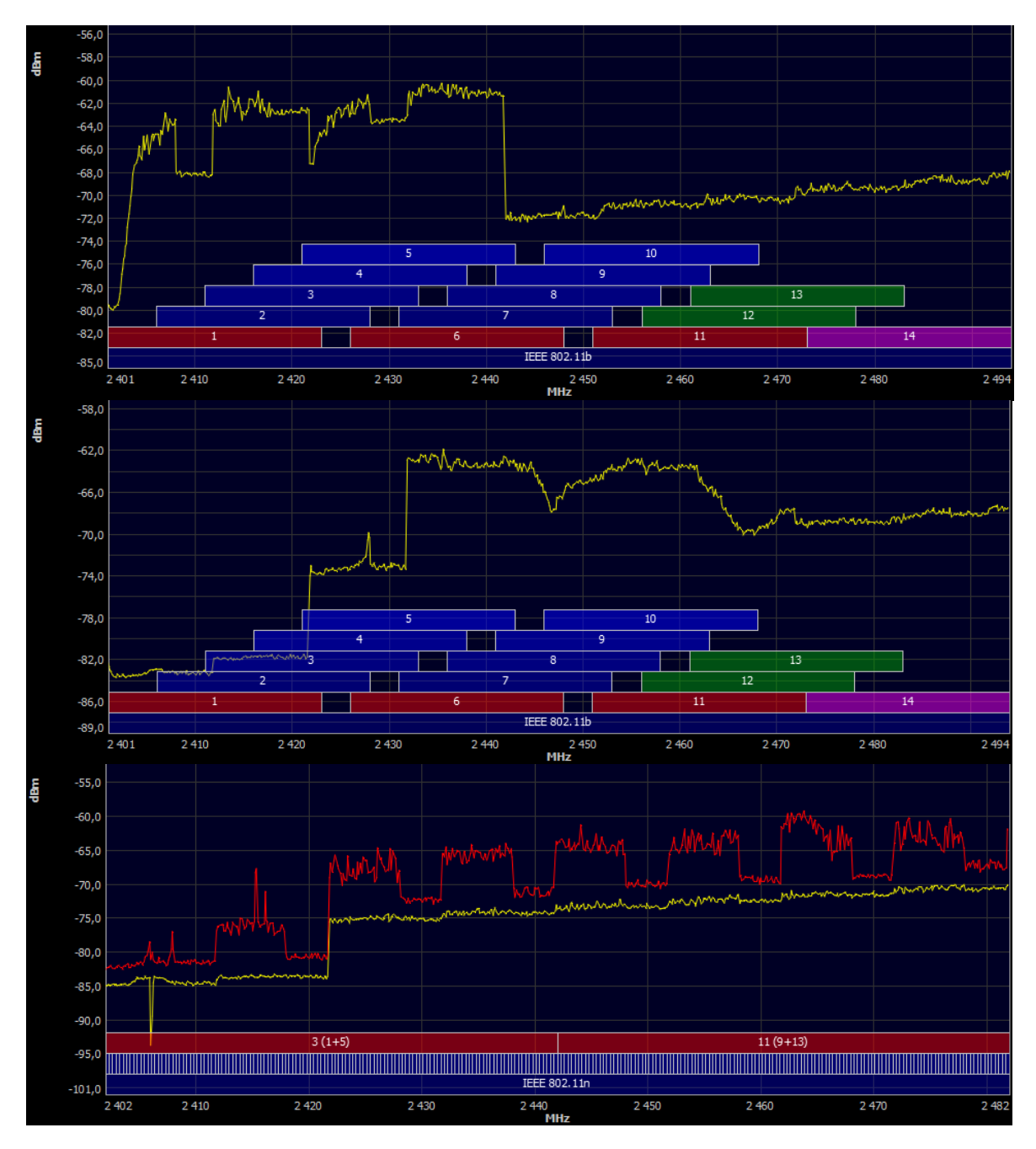

Na obrázku číslo 23 jsou zobrazeny grafy pro technologii 5 GHz. V prvním grafu je vidět ukázkový případ datového přenosu na kanále číslo 40. Je tedy dobře vidět, že takovýto přenos v podstatě nezasahuje do okolních kanálů a rušení by bylo minimální. Druhý graf zobrazuje měření šumu na pozadí. Je zde patrné, že je poměrně konstantní i když v porovnání s 2,4 GHz je šum celkově silnější. Červená křivka grafu zobrazuje maximální výchylku signálu a stejně jako v případě 2,4 GHz naznačuje umístění jednotlivých kanálů.

<span id="page-46-0"></span>*Obrázek 23 Datový přenos na kanále 40 a šum pozadí (žlutá = průměrná hodnota, červená = maximální hodnota)*

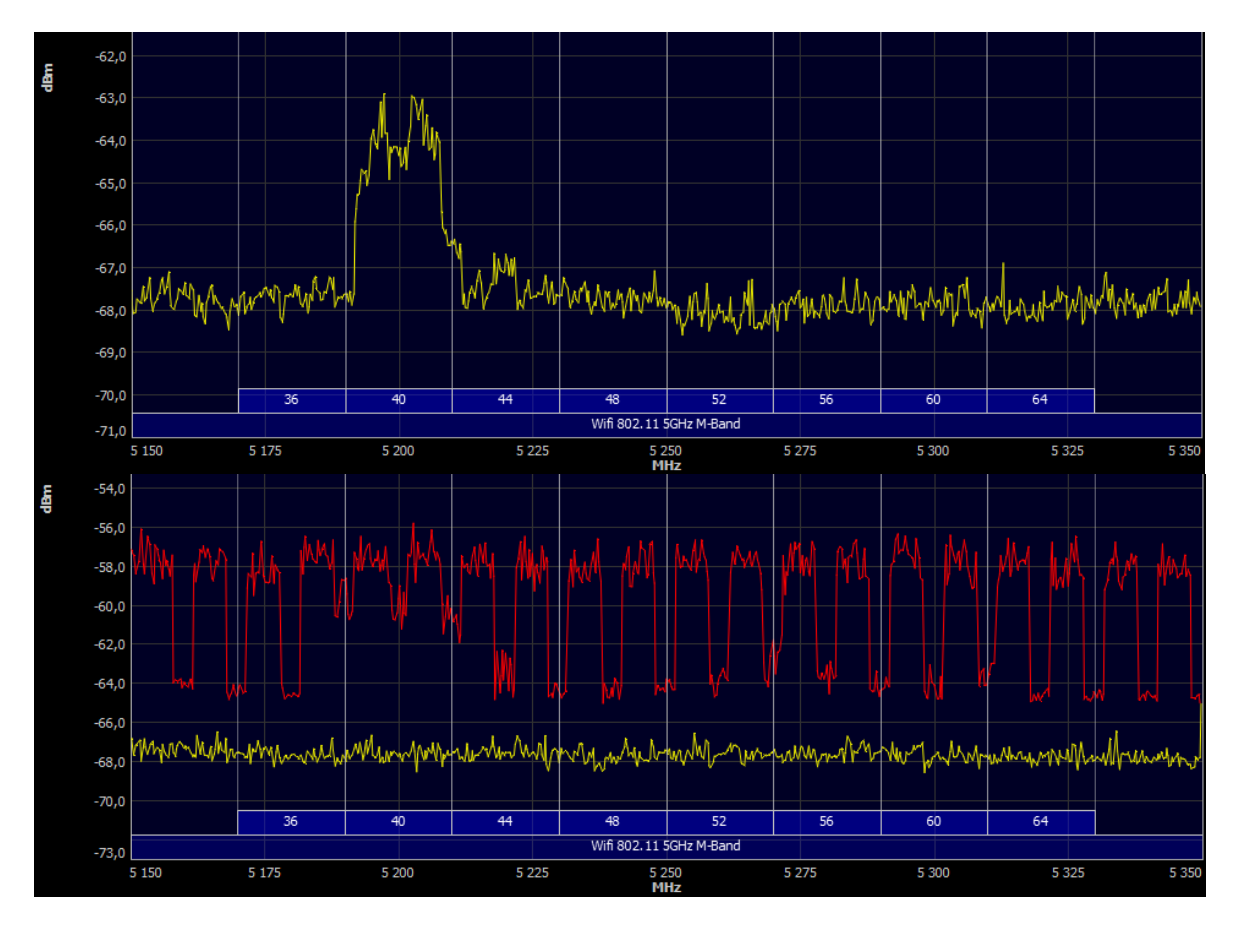

Obrázek číslo 24 zobrazuje graf v případě datového přenosu současně na kanálu 1 a 11. Je zde patrné, že i při v podstatě nulovém překryvu obou kanálu zde dochází velkým rušivým vlivům a umístění vysílačů moc blízko sebe způsobuje úplně zarušení obou přenosů.

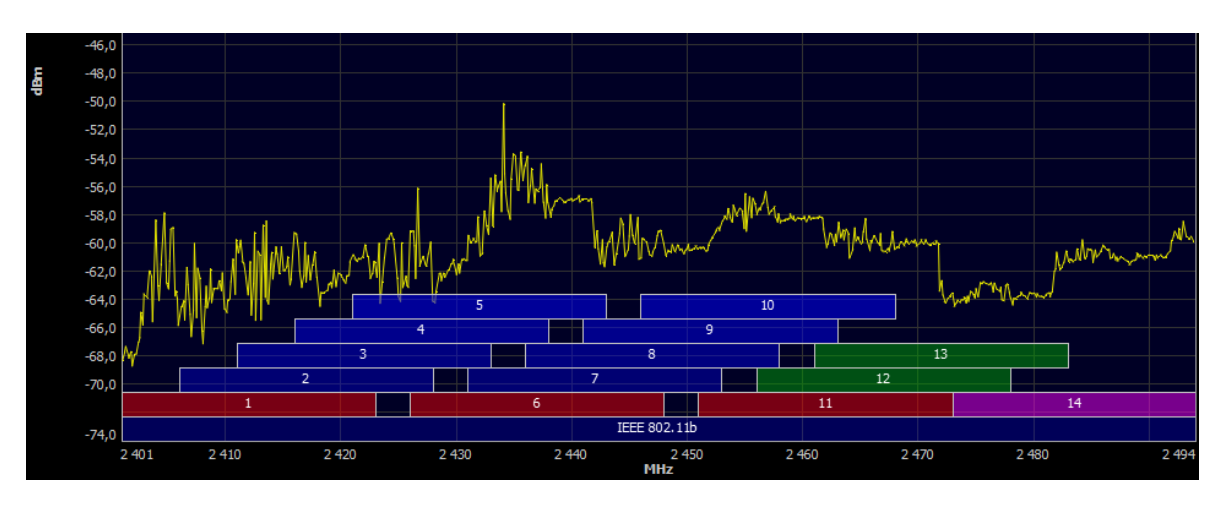

<span id="page-47-0"></span>**Obrázek 24 Datový přenos na kanále 1 a 11 (žlutá = průměrná hodnota, červená = maximální hodnota)**

Při přenosu na kanálu 1 a 11 (a nižší) zároveň nastávaly velké komplikace a velké kolísání přenosů a i časté úplné výpadky spojení na jednom nebo druhém AP.

Na obrázku číslo 25 je zobrazena heat mapa průměrné rychlosti stahování pro technologii 2,4 GHz při umístění AP ve středu domu (měřící bod číslo 20). V porovnání s heat mapou síly signálu je zde patrné, že i když má technologie 2,4 GHz celkově lepší pokrytí signálu oproti 5 GHz, tak průměrné stahování dat nedosahuje tak dobrých výsledků.

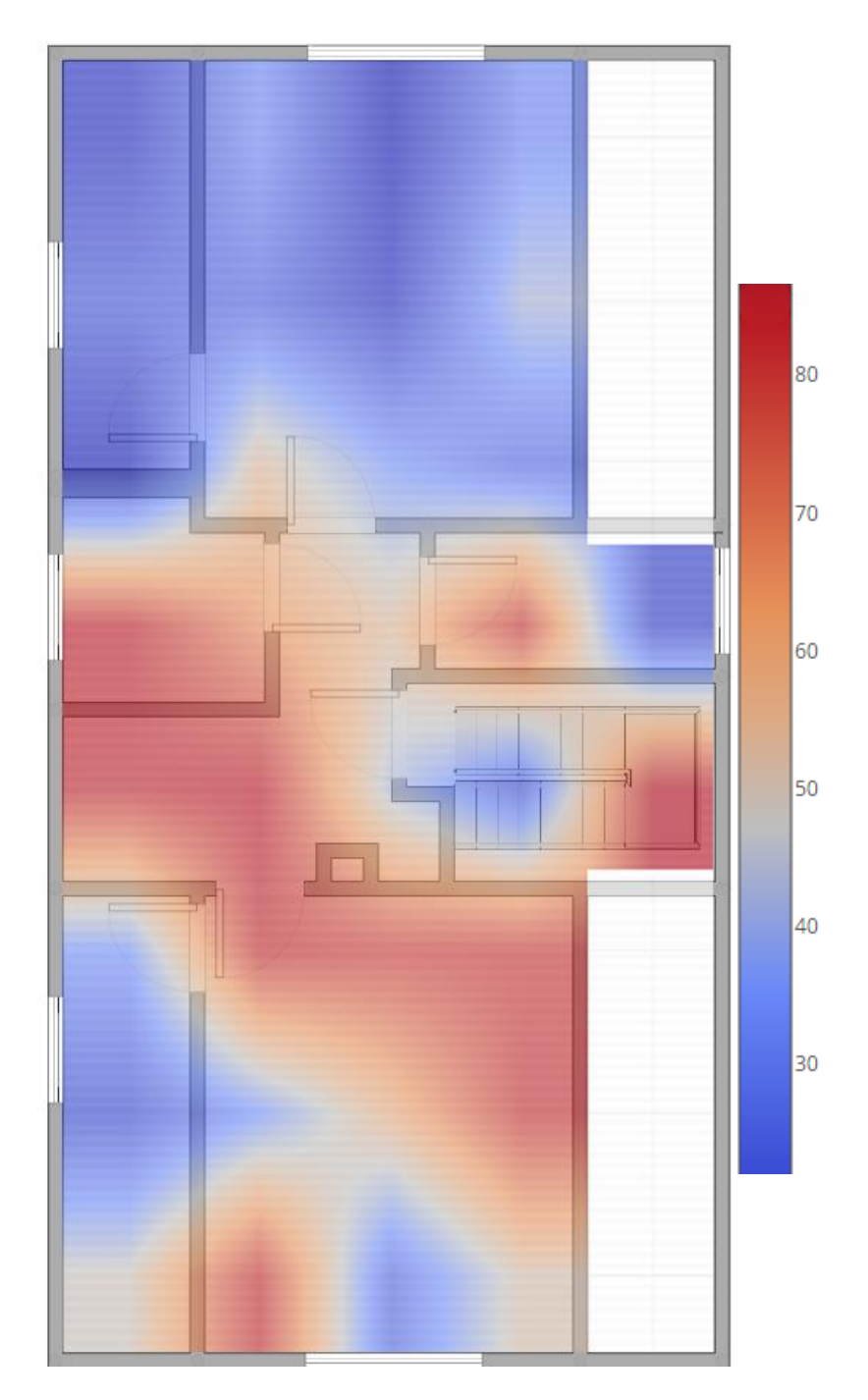

<span id="page-48-0"></span>*Obrázek 25 Průměrná rychlost stahování dat na frekvenci 2,4 GHz při umístění AP uprostřed bytu (měřící bod 20)*

Na obrázku číslo 26 je zobrazena heat mapa průměrné rychlosti stahování pro technologii 5 GHz při umístění AP ve středu domu (měřící bod číslo 20). V porovnání s heat mapou síly signálu je zde patrné, že i když má technologie 5 GHz celkově lepší rychlost stahování dat oproti 2,4 GHz, tak průměrná síla signálu nedosahuje tak dobrých výsledků. Nicméně poměr rychlost/signál je lepší.

### <span id="page-49-0"></span>**Obrázek 26 Průměrná rychlost stahování dat na frekvenci 5 GHz při umístění AP uprostřed bytu (měřící bod 20)**

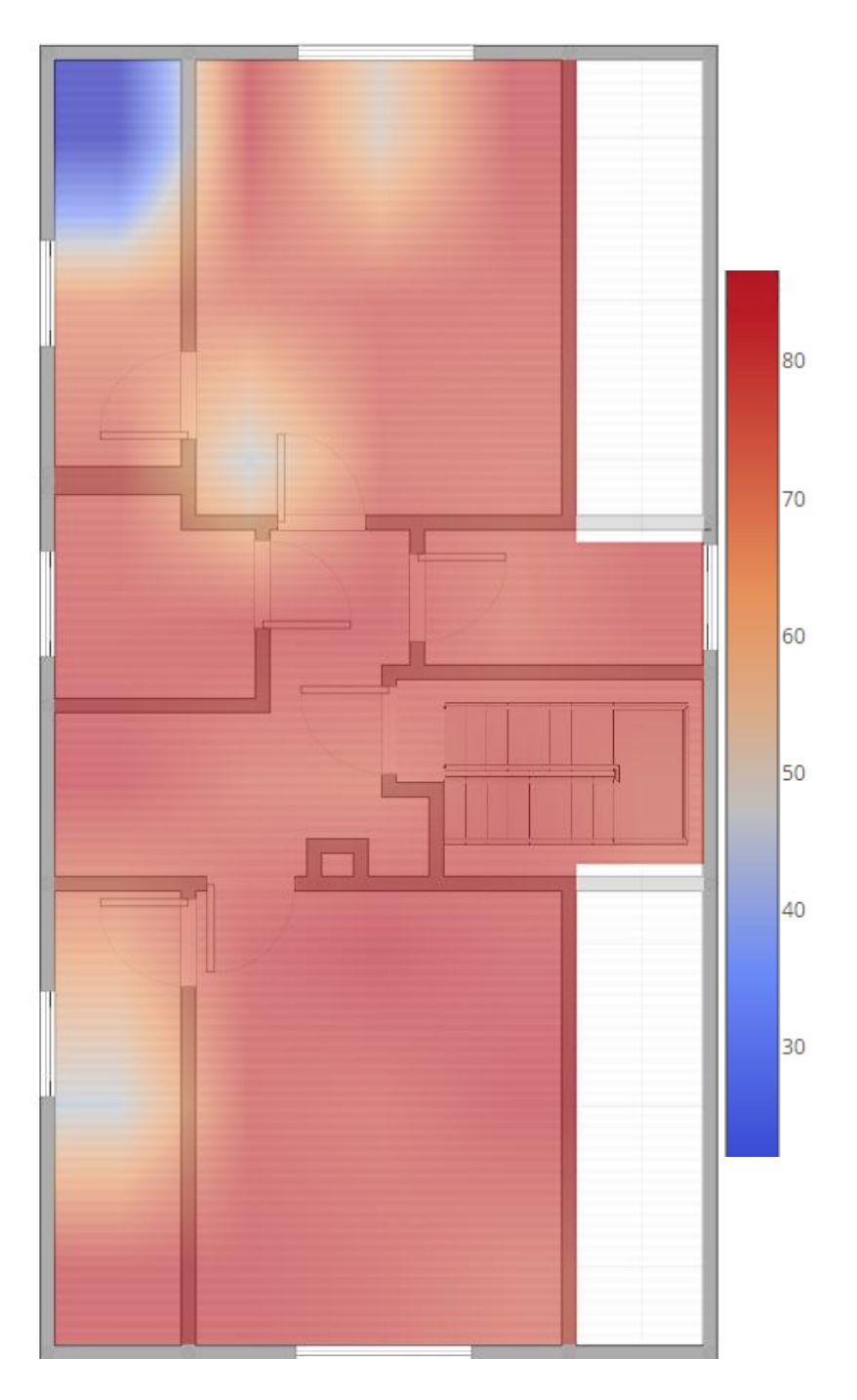

# <span id="page-50-0"></span>**6. Zhodnocení výsledků**

Zhodnocení výsledků je spíše orientační a náznakové a nedá se vždy aplikovat všeobecně, ale vypovídá o určitých parametrech jednotlivých frekvencí. Podstatné je tedy to, že frekvence 2,4 GHz má celkově lepší pokrytí ale oproti tomu nižší průměrnou rychlost a naproti tomu zase 5 GHz má o něco horší pokrytí, ale celkově větší průměrnou rychlost. Jediná data co se celkové vymykají jsou rychlosti odesílání dat, kde i přes očekávaný výsledek nižší rychlosti byla technologie 2,4 GHz lepší.

# <span id="page-50-1"></span>**6.1.Síla signálu**

I když je na první pohled celkem jasné, že má technologie 2,4 GHz lepší šíření signálu, tak tento rozdíl je v průměru jen o cca 1,3 dBm lepší při umístění AP ve středu bytu. V případě umístění AP k obvodové zdi bytu už dochází k průměrnému rozdílu pouze 0,9 dBm. Jedná se tedy o poměrné zanedbatelný rozdíl a v tomto případě jsou obě technologie v podstatě srovnatelné.

Nicméně je dobré dodat, že celkově je technologie 2,4 GHz na svém maximu a díky koncepci překryvu kanálů není vůbec vhodná pro husté bytové zástavby, kde pro efektivní použití je třeba použít např. stínící tapety či jiné doplňky

Na základě těchto výsledků je tedy lepší technologie 5 GHz, anebo lépe řečeno srovnatelná a tudíž díky jiným dalším vlastnostem vhodnější.

# <span id="page-50-2"></span>**6.2.Frekvenční spektrum**

Na základě vizualizace frekvenčního spektra a ukázky datových přenosů na různých kanálech a frekvencích je vidět, že pásmo 2,4 GHz vykazuje určité rušení (což, ale může být jen lokální anomálie) a celkově přenos o šířce pásma 40 MHz zabírá mnohonásobně větší poměr šířky celého pásma oproti 5 GHz. Navíc při použití 2,4 GHz nejsou kanály vždy přesně ve svých frekvenčních rozmezích a lehce přesahují do okolních kanálů.

Naproti tomu frekvence 5 GHz nevykazuje zásahy do okolních kanálů a také žádné zásadní rušivé vlivy. Je zde také malá šance, že se setkáte s rušením i v husté zástavbě a to díky minimální penetraci mezi uživateli a také o něco horšímu šíření skrz zdi.

### <span id="page-51-0"></span>**6.3.Datová propustnost**

Nejprve je dobré zmínit, že měřené AP Edimax BR-6288ACL má pouze 100 Mbps síťovou kartu a tak byla maximální omezující rychlost pouze 100 Mbps vzhledem k tomu, že celé měření probíhalo pouze s jedním počítačem, co podporuje protokol 802.11ac. Bylo tedy nutné data pro měření stahovat/posílat přes drátovou síť.

Z dat je možné vyčíst, že má technologie 5 GHz v průměru o cca 30 Mbps lepší rychlost při umístění AP uprostřed bytu. Při umístění k obvodové zdi je v průměru 5 GHz rychlejší o cca 20 Mbps. Celkově pak průměr dosahuje cca 25 Mbps. Je tedy zřejmé, že rychlostně je na tom v průměru 5 GHz lépe a to o 25%. Tyto čísla se ale týkají pouze rychlosti stahování.

Při měření maximální možné naměřené rychlosti pro stahování jsou pak výsledky poměrně podobné a při umístění AP uprostřed bytu to je cca 27 Mbps ve prospěch 5 GHz a při umístění AP k obvodové zdi to je cca 21 Mbps ve prospěch 5 GHz.

Při měření rychlosti odesílání byla technologie 5 GHz v průměru o cca 3 Mbps pomalejší při umístění AP do středu bytu a při umístění AP k obvodové zdi v průměru o cca 12 Mbps pomalejší. Celkově je v průměru 5 GHz o přibližně 8 Mbps pomalejší tj. o 8%.

Naproti tomu jsou maximální naměřená data pro 2,4 GHz trochu lepší a při umístění AP uprostřed bytu je průměrná rychlost o 8 Mbps lepší, ale při umístění AP k obvodové zdi je rychlost zase o 4 Mbps horší. Nicméně je vidět, že pro odesílání dat je na tom 2,4 GHz lépe v porovnání se stahováním dat.

# <span id="page-52-0"></span>**6.4.Vliv překryvu v pásmu 2,4 GHz**

Jak už možná chybějící data měření napovídají, tak nebylo možné toto měření provést. I přes správné zapojení a ověření kabeláže a maximálních stahovacích rychlosti v lokální síti (1 Gbps) se nepodařilo dosáhnout větší rychlosti než cca 100 Mbps. Bohužel to je rychlost po součtu rychlostí z obou AP najednou a pokud nebyla špatná kabeláž, což se po ověření ukázalo, že nikoliv, tak je rušení vysílačů natolik velké, že se navzájem "zaruší" už při přenosu na kanálech 1 a 11. Celý tento přenos je patrný z obrázku 24 na straně 37. Kde průměrná hodnota měření ukazuje nestandartní výkyvy a nepodobá se typickému frekvenčnímu průběhu při přenosu na 2,4 GHz (obrázek 22 na straně 35).

Celé měření vykazovalo trend "přetahování" rychlosti mezi jednotlivými AP a při maximální rychlosti na jednom AP se na druhém stahování dat buďto úplně zastavilo, anebo probíhalo v rámci maximálně stovek Kbps až jednotek Mbps.

Ve výsledku tedy toto měření naznačuje zásadní vliv na datový přenos při blízké vzdálenosti 2 a více vysílačů najednou. Toto je například typické v panelových domech, kde tyto situace mohou poměrně často nastávat, i když asi ne tak ve velké míře. Proto právě panelové domy jsou nejvhodnějším místem pro použití technologie 5 GHz.

# <span id="page-52-1"></span>**6.5.Multikriteriální hodnocení**

Nakonec byly vyhodnoceny obě frekvenční pásma (2,4 a 5 GHz) na základě multikriteriálního hodnocení, kde byly zohledněny tyto data: Počet naměřených bodů se signálem menším než -70 dBm, průměrná hodnota signálu ze všech měřených bodů, celková průměrná rychlost stahování a odesílání dat, celkový průměr z maximálních naměřených rychlostí stahování a odesílání.

Na obrázku číslo 27 jsou výsledky multikriteriálního vyhodnocení pro umístění AP uprostřed domu. V kolonce součet jsou již převedené hodnoty do jednotek procent a je tedy vidět, že celkově vyšla z hodnocení technologie 2,4 GHz lépe jak pro umístění AP uprostřed domu, tak pro umístění na kraji domu. Je to ale logické, protože měření probíhalo ve větším domu, kde je předpoklad, že bude technologie 2,4 GHz lepší v pokrytí signálem, což jsem zvolil jako nejdůležitější parametr. Pro lepší zhodnocení jsou vždy nad každou tabulkou s kriteriálním hodnocením uvedena tabulka s hodnotami a pod ní v tabulce pak jejich známkové ohodnocení a výsledek.

*Obrázek 27 Multikriteriální vyhodnocení (AP uprostřed domu)*

<span id="page-53-0"></span>

| AP uprostřed | signál $<$ -70<br>dBm | průměr<br>signál | rychlost<br>down | rychlost up | max down | max up |
|--------------|-----------------------|------------------|------------------|-------------|----------|--------|
| Váha         |                       |                  |                  |             |          |        |
| $2.4$ GHz    |                       | $-63.9$          | 47.29            | 51.49       | 58.58    | 61.02  |
| 5 GHz        | 11                    | $-65.2$          | 77.47            | 47.7        | 85.98    | 68.46  |

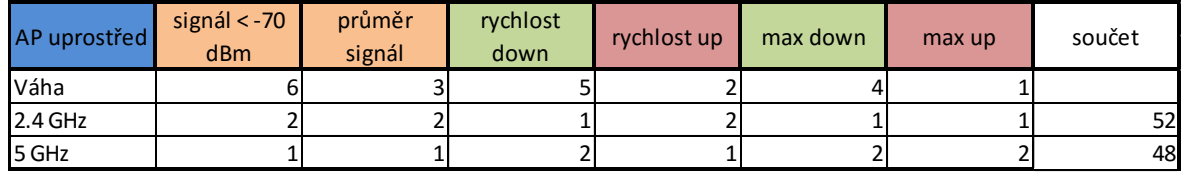

Na obrázku číslo 28 je uvedené stejné multikriteriální hodnocení jako v předchozím případě. Jedná se ale o umístění AP na kraji domu.

<span id="page-53-1"></span>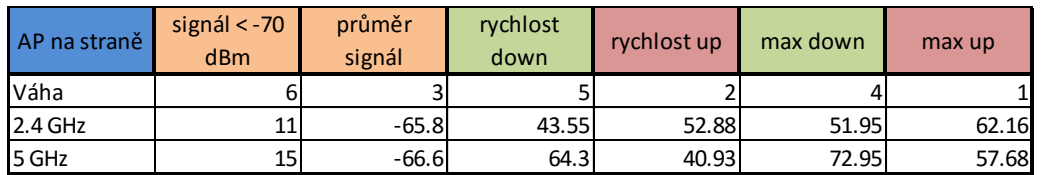

#### **Obrázek 28 Multikriteriální vyhodnocení (AP na straně domu)**

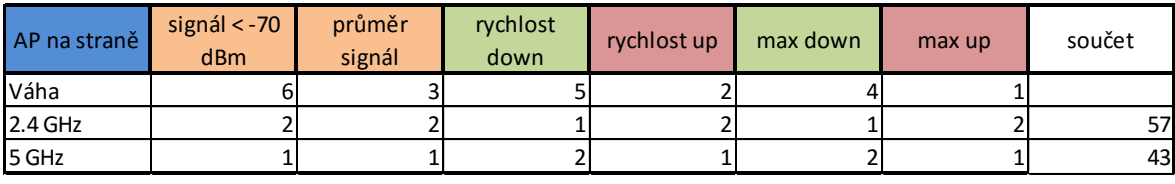

Obrázek číslo 29 zobrazuje grafické porovnání výsledků multikriteriálního hodnocení obou technologii (2,4 a 5 GHz) a obou měřených umístění AP (střed domu, strana domu) pro snadné porovnání. Je zde patrné, že je v celkovém hodnocení technologie 2,4 GHz lepší než 5 GHz. Konkrétně tedy o **6%** v případě umístění AP uprostřed domu a o **14%** při umístění na straně domu. Je tedy patrné, že čím větší plochu je nutné pokrýt, tím je na tom technologie 2,4 GHz v hodnocení lépe. V průměru tedy vychází pro 2,4 GHz o **10%** lepší hodnocení.

<span id="page-54-0"></span>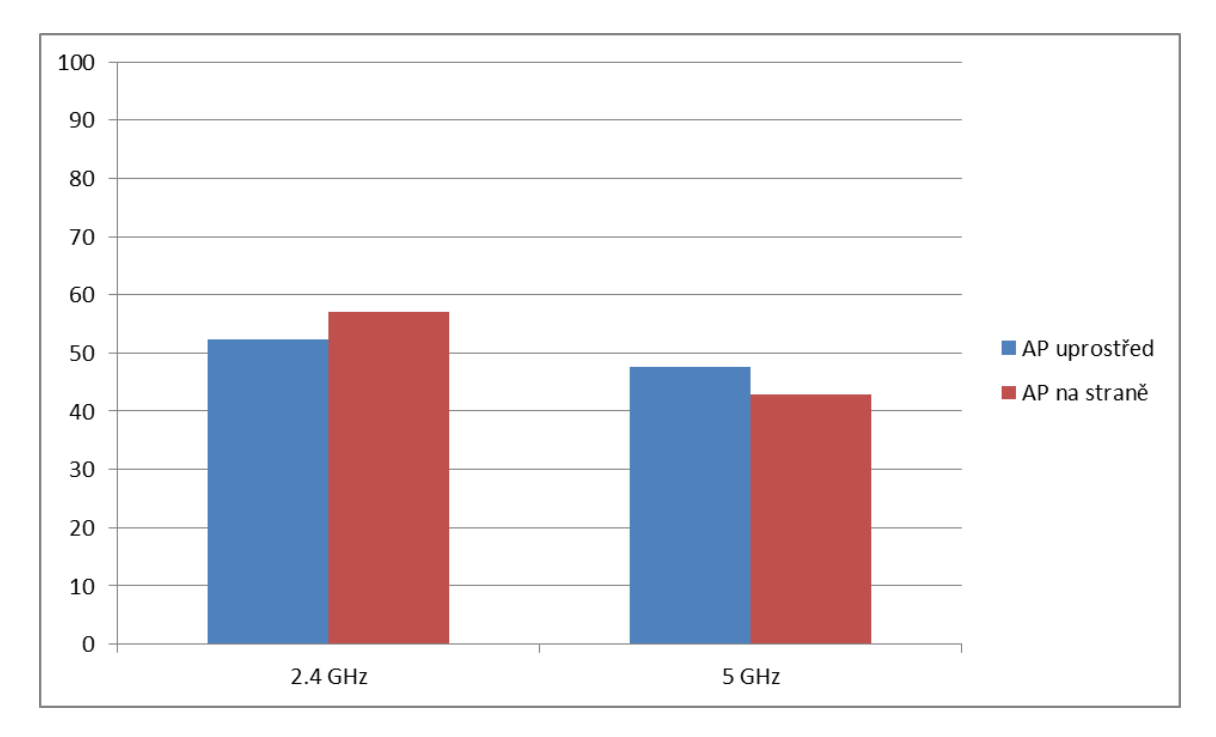

*Obrázek 29 Grafické porovnání výsledků multikriteriálního hodnocení*

# <span id="page-55-0"></span>**7. Závěr**

Jak je z výsledků měření již možná patrné, tak pro běžné domácí použití je pravděpodobně vhodnější použít technologii 5 GHz, pokud máte malý byt/dům, anebo pokud bydlíte v husté zástavbě, kde je velké množství vysílačů na frekvenci 2,4 GHz. I přesto, že vykazuje 5 GHz v průměru lepší rychlost, tak se může stávat, že u některých zařízeních (typicky mobilní telefony s horší anténou) bude nastávat k výpadků spojení ve větší vzdálenosti od AP.

Pokud, ale bydlíte v rodinném domě, anebo obecně ve větší zástavbě a neočekáváte velké množství okolních vysílačů na frekvenci 2,4 GHz, tak je technologie 2,4 GHz lepší volba. Celý tento fakt nahrává i tomu, že všeobecně v hustých zástavbách a bytech je dobrá dostupnost rychlého internetu, kde má technologie 5 GHz lepší potenciál využití a naproti tomu v menších městech s menší hustotou osídlení, kde jsou spíše rodinné domy a rychlý internet je méně dostupný a tedy není třeba taková rychlost přenosu, ale spíše lepší pokrytí.

Nicméně s vhodným umístěním AP (nejlépe tedy doprostřed bytu) je 5 GHz technologie do budoucna mnohem perspektivnější, ohledně datové propustnosti průměrně až o 30% lepší než 2,4 GHz a to i ve větším bytu nebo domu.

# <span id="page-56-0"></span>**8. Seznam použitých zdrojů**

[1] Historie Wi-Fi: od FHSS k bezdrátu. *Svět Hardware* [online]. 2009 [cit. 2017-02-18]. Dostupné z: http://www.svethardware.cz/historie-wi-fi-od-fhss-k-bezdratu/27860

[2] A Brief History of Precision Guided Weapons. In: *Twenty-First Century Books* [online]. [cit. 2017-02-25]. Dostupné z: http://www.tfcbooks.com/articles/tws10.htm

[3] 802.11i. In: *Tech-FAQ* [online]. 2016 [cit. 2017-02-25]. Dostupné z: http://www.techfaq.com/80211i.html

[4] 5th Generation WiFi: 802.11ac, "Gigabit" WiFi Primer. *AnandTech* [online]. [cit. 2017- 02-25]. Dostupné z: http://www.anandtech.com/show/5292/80211ac-gigabit-wifi-primer

[5] MCS Index. In: *MCS Index* [online]. [cit. 2017-02-25]. Dostupné z: http://mcsindex.com/

[6] Meteorologové varují: Bezdrátový internet nám ruší radary. *Živě* [online]. 2014 [cit. 2017-02-25]. Dostupné z: http://www.zive.cz/clanky/meteorologove-varuji-bezdratovyinternet-nam-rusi-radary/sc-3-a-176256/default.aspx

[7] Globalstar's TLPS. In: *Seeking Alfa PRO* [online]. [cit. 2017-02-25]. Dostupné z: https://staticseekingalpha.a.ssl.fastly.net/uploads/2015/2/948881\_14236906207914\_0.p ng

[8] Broadband: Understanding Wireless Channels. In: *Zen Internet Limited* [online]. [cit. 2017-02-25]. Dostupné z: https://support.zen.co.uk/kb/Knowledgebase/Broadband-Understanding-Wireless-Channels

[9] Configuring Your Wireless Network and Security Settings. In: *Netgear* [online]. 2008 [cit. 2017-02-25]. Dostupné z: http://documentation.netgear.com/dg834n/enu/202- 10197-02/Wireless.pdf

[10] Wi-Fi / WLAN Channels, Frequencies, Bands & Bandwidths. In: *Radio-Electronics.com* [online]. [cit. 2017-02-25]. Dostupné z: http://www.radioelectronics.com/info/wireless/wi-fi/80211-channels-number-frequencies-bandwidth.php

[11] TPC and DFS : Overview. In: *Cisco* [online]. 2011 [cit. 2017-02-25]. Dostupné z: https://supportforums.cisco.com/document/52376/tpc-and-dfs-overview

[12] Why Other Wi-Fi Vendors are Recommending Deployment of 802.11ac in 40 MHz Channels. In: *Wavelink* [online]. 2013 [cit. 2017-02-25]. Dostupné z: http://wavelink.com.au/blog/index.php/meru-blog-post-why-other-wi-fi-vendors-arerecommending-deployment-of-802-11ac-in-40-mhz-channels/

[13] Cisco 802.11ac Wave 2 FAQ. In: *Cisco* [online]. 2015 [cit. 2017-02-25]. Dostupné z: http://www.cisco.com/c/en/us/solutions/collateral/enterprise-networks/802-11acsolution/q-and-a-c67-734152.html

[14] What's the Difference Between Ad-Hoc and Infrastructure Mode Wi-Fi? In: *How-To Geek* [online]. [cit. 2017-02-25]. Dostupné z: https://www.howtogeek.com/180649/htgexplains-whats-the-difference-between-ad-hoc-and-infrastructure-mode/

[15] WiFi Analyzer. In: *Gogole play* [online]. [cit. 2017-02-25]. Dostupné z: https://play.google.com/store/apps/details?id=com.farproc.wifi.analyzer

[16] List of WLAN channels. In: *Wikipedia* [online]. [cit. 2017-02-25]. Dostupné z: https://en.wikipedia.org/wiki/List\_of\_WLAN\_channels

# <span id="page-58-0"></span>**9. Seznam obrázků**

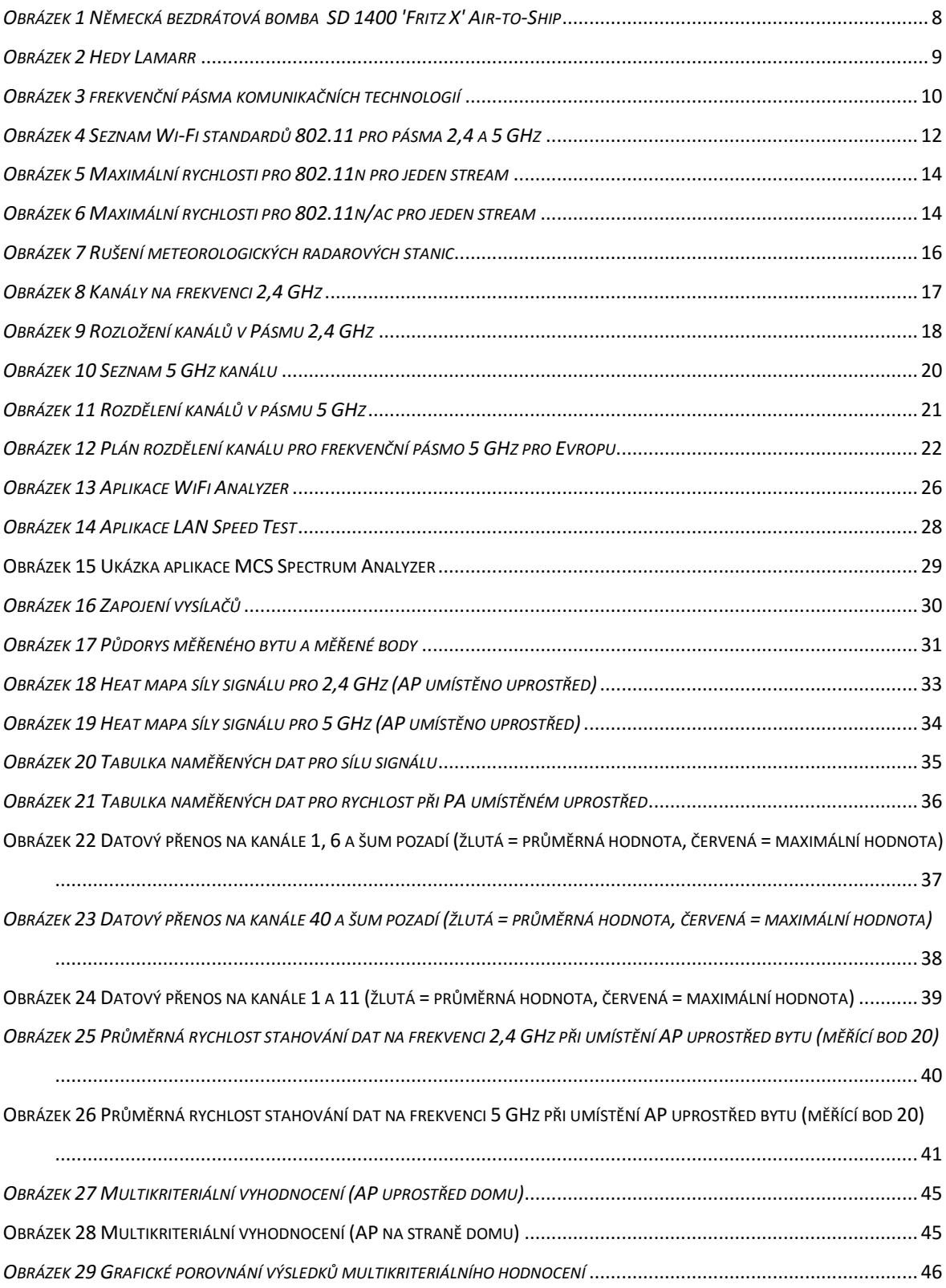

# <span id="page-59-0"></span>10. Seznam příloh

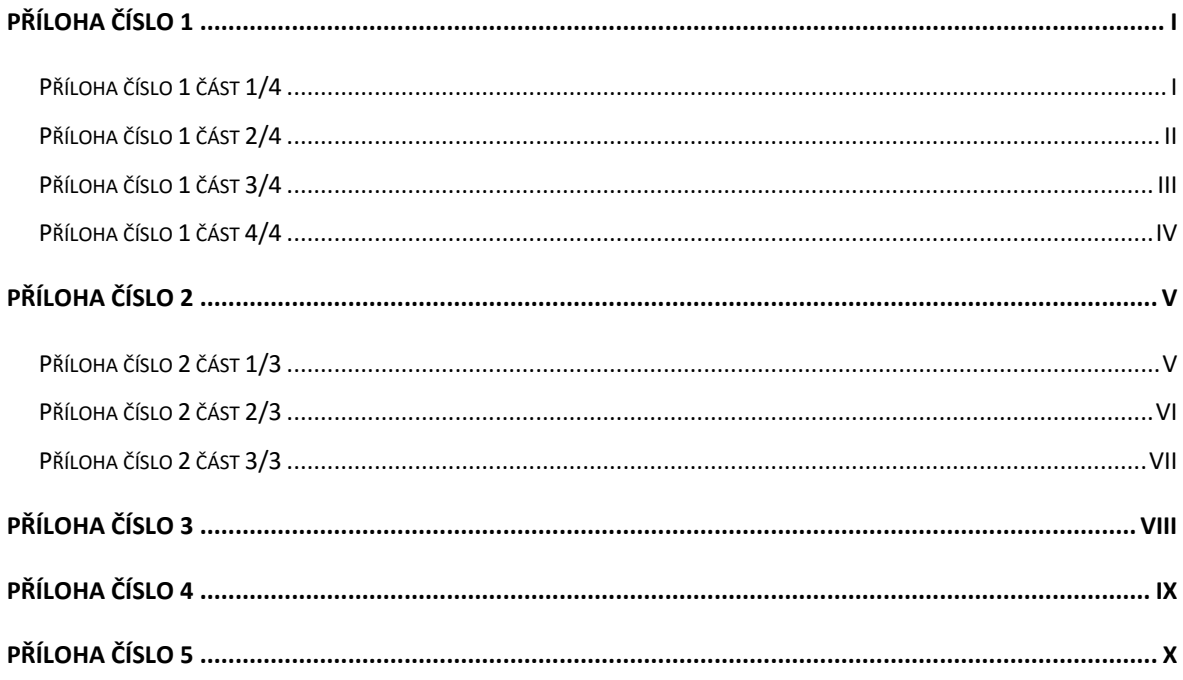

# <span id="page-60-1"></span><span id="page-60-0"></span>**Příloha číslo 1 část 1/4**

| 802.11n          |                |                 |       |                                                                                 |       |       |       |       |        |                                                                              | 802.11ac       |
|------------------|----------------|-----------------|-------|---------------------------------------------------------------------------------|-------|-------|-------|-------|--------|------------------------------------------------------------------------------|----------------|
| HT               | <b>Spatial</b> | <b>Modulati</b> |       | Data Rate Data Rate Data Rate Data Rate Data Rate Data Rate Data Rate Data Rate |       |       |       |       |        |                                                                              | <b>VHT</b>     |
| <b>MCS</b>       | <b>Streams</b> | on &            |       |                                                                                 |       |       |       |       |        | GI = 800nsGI = 400nGI = 800nsGI = 400nGI = 800nsGI = 400nGI = 800nsGI = 400n | <b>MCS</b>     |
| Index            |                | Coding          | 20MHz | 20MHz                                                                           | 40MHz | 40MHz | 80MHz | 80MHz | 160MHz | 160MHz                                                                       | Index          |
|                  |                |                 |       |                                                                                 |       |       |       |       |        |                                                                              |                |
|                  |                | <b>BPSK</b>     |       |                                                                                 |       |       |       |       |        |                                                                              |                |
| $\mathbf{0}$     | 1              | 1/2             | 6.5   | 7.2                                                                             | 13.5  | 15    | 29.3  | 32.5  | 58.5   | 65                                                                           | 0              |
|                  |                | <b>QPSK</b>     |       |                                                                                 |       |       |       |       |        |                                                                              |                |
| $\mathbf{1}$     | 1              | 1/2             | 13    | 14.4                                                                            | 27    | 30    | 58.5  | 65    | 117    | 130                                                                          | $\mathbf{1}$   |
|                  |                | <b>QPSK</b>     |       |                                                                                 |       |       |       |       |        |                                                                              |                |
| $\overline{a}$   | 1              | 3/4             | 19.5  | 21.7                                                                            | 40.5  | 45    | 87.8  | 97.5  | 175.5  | 195                                                                          | $\overline{c}$ |
|                  |                | 16-QAM          |       |                                                                                 |       |       |       |       |        |                                                                              |                |
| $\mathbf{3}$     | 1              | 1/2             | 26    | 28.9                                                                            | 54    | 60    | 117   | 130   | 234    | 260                                                                          | 3              |
|                  |                | 16-QAM          |       |                                                                                 |       |       |       |       |        |                                                                              |                |
| $\overline{4}$   | 1              | 3/4             | 39    | 43.3                                                                            | 81    | 90    | 175.5 | 195   | 351    | 390                                                                          | 4              |
|                  |                | 64-QAM          |       |                                                                                 |       |       |       |       |        |                                                                              |                |
| $\overline{5}$   | 1              | 2/3             | 52    | 57.8                                                                            | 108   | 120   | 234   | 260   | 468    | 520                                                                          | 5              |
|                  |                | 64-QAM          |       |                                                                                 |       |       |       |       |        |                                                                              |                |
| $6\phantom{1}6$  | $\mathbf{1}$   | 3/4             | 58.5  | 65                                                                              | 121.5 | 135   | 263.3 | 292.5 | 526.5  | 585                                                                          | 6              |
|                  |                | 64-QAM          |       |                                                                                 |       |       |       |       |        |                                                                              |                |
| $\overline{7}$   | $\mathbf{1}$   | 5/6             | 65    | 72.2                                                                            | 135   | 150   | 292.5 | 325   | 585    | 650                                                                          | $\overline{7}$ |
|                  |                | $256 -$         |       |                                                                                 |       |       |       |       |        |                                                                              |                |
|                  | 1              | QAM 3/4         | 78    | 86.7                                                                            | 162   | 180   | 351   | 390   | 702    | 780                                                                          | 8              |
|                  |                | 256-<br>QAM 5/6 |       |                                                                                 |       |       |       |       |        |                                                                              |                |
|                  | 1              | <b>BPSK</b>     | n/a   | n/a                                                                             | 180   | 200   | 390   | 433.3 | 780    | 866.7                                                                        | 9              |
| 8                | $\overline{c}$ | 1/2             | 13    | 14.4                                                                            | 27    | 30    | 58.5  | 65    | 117    | 130                                                                          | 0              |
|                  |                | <b>QPSK</b>     |       |                                                                                 |       |       |       |       |        |                                                                              |                |
| $\boldsymbol{9}$ | $\overline{c}$ | 1/2             | 26    | 28.9                                                                            | 54    | 60    | 117   | 130   | 234    | 260                                                                          | $\mathbf{1}$   |
|                  |                | <b>QPSK</b>     |       |                                                                                 |       |       |       |       |        |                                                                              |                |
| 10               | $\overline{2}$ | 3/4             | 39    | 43.3                                                                            | 81    | 90    | 175.5 | 195   | 351    | 390                                                                          | $\overline{2}$ |
|                  |                | 16-QAM          |       |                                                                                 |       |       |       |       |        |                                                                              |                |
| 11               | $\overline{a}$ | 1/2             | 52    | 57.8                                                                            | 108   | 120   | 234   | 260   | 468    | 520                                                                          | 3              |
|                  |                | 16-QAM          |       |                                                                                 |       |       |       |       |        |                                                                              |                |
| 12               | $\overline{c}$ | 3/4             | 78    | 86.7                                                                            | 162   | 180   | 351   | 390   | 702    | 780                                                                          | 4              |
|                  |                | 64-QAM          |       |                                                                                 |       |       |       |       |        |                                                                              |                |
| 13               | $\overline{c}$ | 2/3             | 104   | 115.6                                                                           | 216   | 240   | 468   | 520   | 936    | 1040                                                                         | 5              |
|                  |                | 64-QAM          |       |                                                                                 |       |       |       |       |        |                                                                              |                |
| 14               | $\overline{a}$ | 3/4             | 117   | 130.3                                                                           | 243   | 270   | 526.5 | 585   | 1053   | 1170                                                                         | 6              |
|                  |                | 64-QAM          |       |                                                                                 |       |       |       |       |        |                                                                              |                |
| 15               | $\overline{2}$ | 5/6             | 130   | 144.4                                                                           | 270   | 300   | 585   | 650   | 1170   | 1300                                                                         | 7              |
|                  |                | $256 -$         |       |                                                                                 |       |       |       |       |        |                                                                              |                |
|                  | 2              | QAM 3/4         | 156   | 173.3                                                                           | 324   | 360   | 702   | 780   | 1404   | 1560                                                                         | 8              |
|                  |                | 256-            |       |                                                                                 |       |       |       |       |        |                                                                              |                |
|                  | $\overline{2}$ | QAM 5/6         | n/a   | n/a                                                                             | 360   | 400   | 780   | 866.7 | 1560   | 1733.3                                                                       | 9              |

*Zdroj: [5]*

# <span id="page-61-0"></span>**Příloha číslo 1 část 2/4**

| 802.11n    |                |                    |       |                                                                                     |       |       |       |        |        |        | 802.11ac       |
|------------|----------------|--------------------|-------|-------------------------------------------------------------------------------------|-------|-------|-------|--------|--------|--------|----------------|
| HT         | <b>Spatial</b> | <b>Modulati</b>    |       | Data Rate Data Rate Data Rate Data Rate Data Rate Data Rate Data Rate Data Rate     |       |       |       |        |        |        | <b>VHT</b>     |
| <b>MCS</b> | <b>Streams</b> | on &               |       | $GI = 800$ nsiGl = 400nGl = 800nsiGl = 400nGl = 800nsiGl = 400nGl = 800nsiGl = 400n |       |       |       |        |        |        | <b>MCS</b>     |
| Index      |                | Coding             | 20MHz | 20MHz                                                                               | 40MHz | 40MHz | 80MHz | 80MHz  | 160MHz | 160MHz | Index          |
|            |                |                    |       |                                                                                     |       |       |       |        |        |        |                |
|            |                | <b>BPSK</b>        |       |                                                                                     |       |       |       |        |        |        |                |
| 16         | 3              | 1/2                | 19.5  | 21.7                                                                                | 40.5  | 45    | 87.8  | 97.5   | 175.5  | 195    | $\mathbf 0$    |
| 17         | 3              | <b>QPSK</b><br>1/2 | 39    | 43.3                                                                                | 81    | 90    | 175.5 | 195    | 351    | 390    | $\mathbf{1}$   |
|            |                | <b>QPSK</b>        |       |                                                                                     |       |       |       |        |        |        |                |
| 18         | 3              | 3/4                | 58.5  | 65                                                                                  | 121.5 | 135   | 263.3 | 292.5  | 526.5  | 585    | $\overline{2}$ |
|            |                | 16-QAM             |       |                                                                                     |       |       |       |        |        |        |                |
| 19         | 3              | 1/2                | 78    | 86.7                                                                                | 162   | 180   | 351   | 390    | 702    | 780    | 3              |
| 20         | 3              | 16-QAM<br>3/4      | 117   | 130                                                                                 | 243   | 270   | 526.5 | 585    | 1053   | 1170   | 4              |
|            |                | 64-QAM             |       |                                                                                     |       |       |       |        |        |        |                |
| 21         | 3              | 2/3                | 156   | 173.3                                                                               | 324   | 360   | 702   | 780    | 1404   | 1560   | 5              |
| 22         | 3              | 64-QAM<br>3/4      | 175.5 | 195                                                                                 | 364.5 | 405   | n/a   | n/a    | 1579.5 | 1755   | 6              |
|            |                | 64-QAM             |       |                                                                                     |       |       |       |        |        |        |                |
| 23         | 3              | 5/6                | 195   | 216.7                                                                               | 405   | 450   | 877.5 | 975    | 1755   | 1950   | 7              |
|            |                | 256-               |       |                                                                                     |       |       |       |        |        |        |                |
|            | 3              | QAM 3/4            | 234   | 260                                                                                 | 486   | 540   | 1053  | 1170   | 2106   | 2340   | 8              |
|            | 3              | 256-<br>QAM 5/6    | 260   | 288.9                                                                               | 540   | 600   | 1170  | 1300   | n/a    | n/a    | 9              |
|            |                | <b>BPSK</b>        |       |                                                                                     |       |       |       |        |        |        |                |
| 24         | 4              | 1/2                | 26    | 28.9                                                                                | 54    | 60    | 117   | 130    | 234    | 260    | $\mathbf 0$    |
|            |                | <b>QPSK</b>        |       |                                                                                     |       |       |       |        |        |        |                |
| 25         | 4              | 1/2                | 52    | 57.8                                                                                | 108   | 120   | 234   | 260    | 468    | 520    | $\mathbf{1}$   |
|            |                | <b>QPSK</b>        |       |                                                                                     |       |       |       |        |        |        |                |
| 26         | 4              | 3/4                | 78    | 86.7                                                                                | 162   | 180   | 351   | 390    | 702    | 780    | $\overline{2}$ |
| 27         | 4              | 16-QAM<br>1/2      | 104   | 115.6                                                                               | 216   | 240   | 468   | 520    | 936    | 1040   | 3              |
|            |                | 16-QAM             |       |                                                                                     |       |       |       |        |        |        |                |
| 28         | 4              | 3/4                | 156   | 173.3                                                                               | 324   | 360   | 702   | 780    | 1404   | 1560   | 4              |
|            |                | 64-QAM<br>2/3      |       |                                                                                     |       |       |       |        |        |        |                |
| 29         | 4              | 64-QAM             | 208   | 231.1                                                                               | 432   | 480   | 936   | 1040   | 1872   | 2080   | 5              |
| 30         | $\overline{4}$ | 3/4                | 234   | 260                                                                                 | 486   | 540   | 1053  | 1170   | 2106   | 2340   | 6              |
|            |                | 64-QAM<br>5/6      |       |                                                                                     |       |       |       |        |        |        |                |
| 31         | 4              | 256-               | 260   | 288.9                                                                               | 540   | 600   | 1170  | 1300   | 2340   | 2600   | $\overline{7}$ |
|            | 4              | QAM 3/4            | 312   | 346.7                                                                               | 648   | 720   | 1404  | 1560   | 2808   | 3120   | 8              |
|            |                | 256-               |       |                                                                                     |       |       |       |        |        |        |                |
|            | 4              | QAM 5/6            | n/a   | n/a                                                                                 | 720   | 800   | 1560  | 1733.3 | 3120   | 3466.7 | 9              |

*Zdroj: [5]*

# <span id="page-62-0"></span>**Příloha číslo 1 část 3/4**

| 802.11n    |                |                 |       |       |       |       |                                                                                                    |        |        |        | 802.11ac       |
|------------|----------------|-----------------|-------|-------|-------|-------|----------------------------------------------------------------------------------------------------|--------|--------|--------|----------------|
| HΤ         | <b>Spatial</b> | <b>Modulati</b> |       |       |       |       | Data Rate Data Rate Data Rate Data Rate Data Rate Data Rate Data Rate Data Rate                     |        |        |        | <b>VHT</b>     |
| <b>MCS</b> | <b>Streams</b> | on &            |       |       |       |       | $GI = 800$ n $Si$ Gl = 400nGl = 800n $Si$ Gl = 400nGl = 800n $Si$ Gl = 400nGl = 800n $Si$ Gl = 400n |        |        |        | <b>MCS</b>     |
| Index      |                | Coding          | 20MHz | 20MHz | 40MHz | 40MHz | 80MHz                                                                                               | 80MHz  | 160MHz | 160MHz | Index          |
|            |                |                 |       |       |       |       |                                                                                                    |        |        |        |                |
|            |                | <b>BPSK</b>     |       |       |       |       |                                                                                                    |        |        |        |                |
|            | 5              | 1/2             |       |       |       |       | 146.3                                                                                               | 162.5  | 292.5  | 325    | $\mathbf{0}$   |
|            |                | <b>QPSK</b>     |       |       |       |       |                                                                                                    |        |        |        |                |
|            | 5              | 1/2             |       |       |       |       | 292.5                                                                                               | 325    | 585    | 650    | 1              |
|            |                | <b>QPSK</b>     |       |       |       |       |                                                                                                    |        |        |        |                |
|            | 5              | 3/4             |       |       |       |       | 438.8                                                                                               | 487.5  | 877.5  | 975    | $\overline{c}$ |
|            |                | 16-QAM<br>1/2   |       |       |       |       |                                                                                                    |        |        |        |                |
|            | 5              | 16-QAM          |       |       |       |       | 585                                                                                                 | 650    | 1170   | 1300   | 3              |
|            |                | 3/4             |       |       |       |       |                                                                                                    |        |        |        |                |
|            | 5              | 64-QAM          |       |       |       |       | 877.5                                                                                               | 975    | 1755   | 1950   | 4              |
|            | 5              | 2/3             |       |       |       |       | 1170                                                                                                | 1300   | 2340   | 2600   | 5              |
|            |                | 64-QAM          |       |       |       |       |                                                                                                    |        |        |        |                |
|            | 5              | 3/4             |       |       |       |       | 1316.3                                                                                              | 1462.5 | 2632.5 | 2925   | 6              |
|            |                | 64-QAM          |       |       |       |       |                                                                                                    |        |        |        |                |
|            | 5              | 5/6             |       |       |       |       | 1462.5                                                                                              | 1625   | 2925   | 3250   | $\overline{7}$ |
|            |                | $256 -$         |       |       |       |       |                                                                                                    |        |        |        |                |
|            | 5              | QAM 3/4         |       |       |       |       | 1755                                                                                                | 1950   | 3510   | 3900   | 8              |
|            |                | $256 -$         |       |       |       |       |                                                                                                    |        |        |        |                |
|            | 5              | QAM 5/6         |       |       |       |       | 1950                                                                                                | 2166.7 | 3900   | 4333.3 | 9              |
|            |                | <b>BPSK</b>     |       |       |       |       |                                                                                                    |        |        |        |                |
|            | 6              | 1/2             |       |       |       |       | 175.5                                                                                               | 195    | 351    | 390    | 0              |
|            |                | <b>QPSK</b>     |       |       |       |       |                                                                                                    |        |        |        |                |
|            | 6              | 1/2             |       |       |       |       | 351                                                                                                 | 390    | 702    | 780    | $\mathbf{1}$   |
|            |                | <b>QPSK</b>     |       |       |       |       |                                                                                                    |        |        |        |                |
|            | 6              | 3/4             |       |       |       |       | 526.5                                                                                               | 585    | 1053   | 1170   | $\overline{2}$ |
|            |                | 16-QAM          |       |       |       |       |                                                                                                    |        |        |        |                |
|            | 6              | 1/2             |       |       |       |       | 702                                                                                                 | 780    | 1404   | 1560   | 3              |
|            |                | 16-QAM          |       |       |       |       |                                                                                                    |        |        |        |                |
|            | 6              | 3/4             |       |       |       |       | 1053                                                                                                | 1170   | 2106   | 2340   | 4              |
|            |                | 64-QAM          |       |       |       |       |                                                                                                    |        |        |        |                |
|            | 6              | 2/3             |       |       |       |       | 1404                                                                                                | 1560   | 2808   | 3120   | 5              |
|            |                | 64-QAM<br>3/4   |       |       |       |       |                                                                                                    |        |        |        |                |
|            | 6              | 64-QAM          |       |       |       |       | 1579.5                                                                                              | 1755   | 3159   | 3510   | 6              |
|            | 6              | 5/6             |       |       |       |       |                                                                                                    | 1950   | 3510   | 3900   | $\overline{7}$ |
|            |                | $256 -$         |       |       |       |       | 1755                                                                                                |        |        |        |                |
|            | 6              | QAM 3/4         |       |       |       |       | 2106                                                                                                | 2340   | 4212   | 4680   | 8              |
|            |                | $256 -$         |       |       |       |       |                                                                                                    |        |        |        |                |
|            | 6              | QAM 5/6         |       |       |       |       | n/a                                                                                                 | n/a    | 4680   | 5200   | 9              |
|            |                |                 |       |       |       |       |                                                                                                    |        |        |        |                |

*Zdroj: [5]*

# <span id="page-63-0"></span>**Příloha číslo 1 část 4/4**

| 802.11n    |                  |                    |       |       |       |       |                                                                                     |        |        |        | 802.11ac                 |
|------------|------------------|--------------------|-------|-------|-------|-------|-------------------------------------------------------------------------------------|--------|--------|--------|--------------------------|
| HT         | <b>Spatial</b>   | <b>Modulati</b>    |       |       |       |       | Data Rate Data Rate Data Rate Data Rate Data Rate Data Rate Data Rate Data Rate     |        |        |        | <b>VHT</b>               |
| <b>MCS</b> | <b>Streams</b>   | on &               |       |       |       |       | $GI = 800$ nstGl = 400nGl = 800nstGl = 400nGl = 800nstGl = 400nGl = 800nstGl = 400n |        |        |        | <b>MCS</b>               |
| Index      |                  | Coding             | 20MHz | 20MHz | 40MHz | 40MHz | 80MHz                                                                               | 80MHz  | 160MHz | 160MHz | Index                    |
|            |                  |                    |       |       |       |       |                                                                                     |        |        |        |                          |
|            |                  | <b>BPSK</b>        |       |       |       |       |                                                                                     |        |        |        |                          |
|            | $\overline{7}$   | 1/2                |       |       |       |       | 204.8                                                                               | 227.5  | 409.5  | 455    | $\mathbf 0$              |
|            |                  | <b>QPSK</b>        |       |       |       |       |                                                                                     |        |        |        |                          |
|            | $\overline{7}$   | 1/2                |       |       |       |       | 409.5                                                                               | 455    | 819    | 910    | $\mathbf{1}$             |
|            |                  | <b>QPSK</b>        |       |       |       |       |                                                                                     |        |        |        |                          |
|            | $\overline{7}$   | 3/4                |       |       |       |       | 614.3                                                                               | 682.5  | 1228.5 | 1365   | 2                        |
|            |                  | 16-QAM             |       |       |       |       |                                                                                     |        |        |        |                          |
|            | $\boldsymbol{7}$ | 1/2                |       |       |       |       | 819                                                                                 | 910    | 1638   | 1820   | 3                        |
|            |                  | 16-QAM             |       |       |       |       |                                                                                     |        |        |        |                          |
|            | $\overline{7}$   | 3/4                |       |       |       |       | 1228.5                                                                              | 1365   | 2457   | 2730   | $\overline{\mathcal{A}}$ |
|            |                  | 64-QAM             |       |       |       |       |                                                                                     |        |        |        |                          |
|            | $\overline{7}$   | 2/3                |       |       |       |       | 1638                                                                                | 1820   | 3276   | 3640   | 5                        |
|            |                  | 64-QAM             |       |       |       |       |                                                                                     |        |        |        |                          |
|            | $\overline{7}$   | 3/4                |       |       |       |       | n/a                                                                                 | n/a    | 3685.5 | 4095   | 6                        |
|            |                  | 64-QAM             |       |       |       |       |                                                                                     |        |        |        |                          |
|            | 7                | 5/6                |       |       |       |       | 2047.5                                                                              | 2275   | 4095   | 4550   | $\overline{7}$           |
|            |                  | $256 -$<br>QAM 3/4 |       |       |       |       |                                                                                     |        |        |        |                          |
|            | $\overline{7}$   | $256 -$            |       |       |       |       | 2457                                                                                | 2730   | 4914   | 5460   | 8                        |
|            |                  | QAM 5/6            |       |       |       |       |                                                                                     |        |        |        |                          |
|            | $\overline{7}$   | <b>BPSK</b>        |       |       |       |       | 2730                                                                                | 3033.3 | 5460   | 6066.7 | 9                        |
|            | 8                | 1/2                |       |       |       |       | 234                                                                                 | 260    | 468    | 520    | $\mathbf 0$              |
|            |                  | <b>QPSK</b>        |       |       |       |       |                                                                                     |        |        |        |                          |
|            | 8                | 1/2                |       |       |       |       | 468                                                                                 | 520    | 936    | 1040   | $\mathbf{1}$             |
|            |                  | <b>QPSK</b>        |       |       |       |       |                                                                                     |        |        |        |                          |
|            | 8                | 3/4                |       |       |       |       | 702                                                                                 | 780    | 1404   | 1560   | $\overline{2}$           |
|            |                  | 16-QAM             |       |       |       |       |                                                                                     |        |        |        |                          |
|            | 8                | 1/2                |       |       |       |       | 936                                                                                 | 1040   | 1872   | 2080   | 3                        |
|            |                  | 16-QAM             |       |       |       |       |                                                                                     |        |        |        |                          |
|            | 8                | 3/4                |       |       |       |       | 1404                                                                                | 1560   | 2808   | 3120   | $\overline{4}$           |
|            |                  | 64-QAM             |       |       |       |       |                                                                                     |        |        |        |                          |
|            | 8                | 2/3                |       |       |       |       | 1872                                                                                | 2080   | 3744   | 4160   | 5                        |
|            |                  | 64-QAM             |       |       |       |       |                                                                                     |        |        |        |                          |
|            | 8                | 3/4                |       |       |       |       | 2106                                                                                | 2340   | 4212   | 4680   | 6                        |
|            |                  | 64-QAM             |       |       |       |       |                                                                                     |        |        |        |                          |
|            | 8                | 5/6                |       |       |       |       | 2340                                                                                | 2600   | 4680   | 5200   | $\overline{7}$           |
|            |                  | $256 -$            |       |       |       |       |                                                                                     |        |        |        |                          |
|            | 8                | QAM 3/4            |       |       |       |       | 2808                                                                                | 3120   | 5616   | 6240   | 8                        |
|            |                  | $256 -$            |       |       |       |       |                                                                                     |        |        |        |                          |
|            | 8                | QAM 5/6            |       |       |       |       | 3120                                                                                | 3466.7 | 6240   | 6933.3 | 9                        |

*Zdroj: [5]*

# <span id="page-64-1"></span><span id="page-64-0"></span>**Příloha číslo 2 část 1/3**

|                | Center           | Frequency | <b>Bandwidth</b> | <b>United</b><br><b>States</b> | <b>United</b><br><b>States</b> | Canada         | <b>Europe</b>                     | Russia     | Japan                      |
|----------------|------------------|-----------|------------------|--------------------------------|--------------------------------|----------------|-----------------------------------|------------|----------------------------|
| Channel        | <b>Frequency</b> | Range     | (MHz)            | <b>FCC</b>                     | [32][33]                       | $[34]$         | [35][36][37][38][39]              | $[43]$     | $[44]$                     |
|                | (MHz)            | (MHz)     |                  | U-NII<br>Band(s)               |                                |                |                                   |            |                            |
| $\overline{7}$ | 5035             | 5030-5040 | 10               | N/A                            | <b>No</b>                      | <b>No</b>      | <b>No</b>                         | <b>No</b>  | <b>No</b>                  |
| 8              | 5040             | 5030-5050 | 20               | N/A                            | <b>No</b>                      | <b>No</b>      | <b>No</b>                         | <b>No</b>  | <b>No</b>                  |
| $\mathsf{g}$   | 5045             | 5040-5050 | 10               | N/A                            | <b>No</b>                      | <b>No</b>      | <b>No</b>                         | <b>No</b>  | <b>No</b>                  |
| 11             | 5055             | 5050-5060 | 10               | N/A                            | <b>No</b>                      | <b>No</b>      | <b>No</b>                         | <b>No</b>  | <b>No</b>                  |
| 12             | 5060             | 5050-5070 | 20               | N/A                            | <b>No</b>                      | <b>No</b>      | <b>No</b>                         | <b>No</b>  | <b>No</b>                  |
| 16             | 5080             | 5070-5090 | 20               | N/A                            | <b>No</b>                      | <b>No</b>      | <b>No</b>                         | <b>No</b>  | <b>No</b>                  |
| 34             | 5170             | Unknown   | Unknown          | N/A                            | <b>No</b>                      | <b>No</b>      | <b>No</b>                         | Yes        | <b>No</b>                  |
| 36             | 5180             | 5170-5190 | 20               | $U-NII-1$                      | Yes                            | <b>Indoors</b> | <b>Indoors</b>                    | Yes        | <b>Indoors</b>             |
| 38             | 5190             | 5170-5210 | 40               | $U-NII-1$                      | Yes                            | <b>Indoors</b> | <b>No</b>                         | <b>Yes</b> | <b>No</b>                  |
| 40             | 5200             | 5190-5210 | 20               | $U-NII-1$                      | Yes                            | <b>Indoors</b> | <b>Indoors</b>                    | Yes        | <b>Indoors</b>             |
| 42             | 5210             | 5170-5250 | 80               | $U-NII-1$                      | Yes                            | <b>Indoors</b> | <b>No</b>                         | <b>Yes</b> | <b>No</b>                  |
| 44             | 5220             | 5210-5230 | 20               | $U-NII-1$                      | Yes                            | <b>Indoors</b> | <b>Indoors</b>                    | <b>Yes</b> | <b>Indoors</b>             |
| 46             | 5230             | 5210-5250 | 40               | $U-NII-1$                      | Yes                            | <b>Indoors</b> | <b>No</b>                         | <b>Yes</b> | <b>No</b>                  |
| 48             | 5240             | 5230-5250 | 20               | $U-NII-1$                      | Yes                            | <b>Indoors</b> | <b>Indoors</b>                    | <b>Yes</b> | <b>Indoors</b>             |
| 50             | 5250             | 5170-5330 | 160              | $U-NII-1$ and<br>U-NII-2A      | <b>DFS</b>                     | Indoors/DFS    | <b>No</b>                         | Yes        | <b>No</b>                  |
| 52             | 5260             | 5250-5270 | 20               | U-NII-2A                       | <b>DFS</b>                     | <b>DFS</b>     | <b>Indoors/DFS</b><br><b>/TPC</b> | <b>Yes</b> | Indoors/DFS<br><b>/TPC</b> |
| 54             | 5270             | 5250-5290 | 40               | U-NII-2A                       | <b>DFS</b>                     | <b>DFS</b>     | <b>No</b>                         | <b>Yes</b> | <b>No</b>                  |
| 56             | 5280             | 5270-5290 | 20               | U-NII-2A                       | <b>DFS</b>                     | <b>DFS</b>     | Indoors/DFS<br><b>/TPC</b>        | <b>Yes</b> | Indoors/DFS<br><b>/TPC</b> |
| 58             | 5290             | 5250-5330 | 80               | U-NII-2A                       | <b>DFS</b>                     | <b>DFS</b>     | <b>No</b>                         | <b>Yes</b> | <b>No</b>                  |
| 60             | 5300             | 5290-5310 | 20               | U-NII-2A                       | <b>DFS</b>                     | <b>DFS</b>     | Indoors/DFS<br><b>/TPC</b>        | <b>Yes</b> | Indoors/DFS<br><b>/TPC</b> |
| 62             | 5310             | 5290-5330 | 40               | U-NII-2A                       | <b>DFS</b>                     | <b>DFS</b>     | <b>No</b>                         | <b>Yes</b> | <b>No</b>                  |
| 64             | 5320             | 5310-5330 | 20               | U-NII-2A                       | <b>DFS</b>                     | <b>DFS</b>     | <b>Indoors/DFS</b><br><b>/TPC</b> | <b>Yes</b> | Indoors/DFS<br><b>/TPC</b> |
| 100            | 5500             | 5490-5510 | 20               | $U-NII-2C$                     | <b>DFS</b>                     | <b>DFS</b>     | <b>DFS/TPC</b>                    | <b>Yes</b> | <b>DFS/TPC</b>             |

*Zdroj: [16]*

# <span id="page-65-0"></span>**Příloha číslo 2 část 2/3**

| Channel | <b>Center</b><br><b>Frequency</b><br>(MHz) | <b>Frequency</b><br>Range<br>(MHz) | <b>Bandwidth</b><br>(MHz) | <b>United</b><br><b>States</b><br><b>FCC</b><br>U-NII<br>Band(s) | <b>United</b><br><b>States</b><br>[32][33] | Canada<br>$[34]$ | <b>Europe</b><br>[35][36][37][38][39] | Russia<br>$[43]$ | Japan<br>$[44]$ |
|---------|--------------------------------------------|------------------------------------|---------------------------|------------------------------------------------------------------|--------------------------------------------|------------------|---------------------------------------|------------------|-----------------|
| 102     | 5510                                       | 5490-5530                          | 40                        | $U-NI-2C$                                                        | <b>DFS</b>                                 | <b>DFS</b>       | <b>No</b>                             | <b>Yes</b>       | <b>No</b>       |
| 104     | 5520                                       | 5510-5530                          | 20                        | $U-NI-2C$                                                        | <b>DFS</b>                                 | <b>DFS</b>       | <b>DFS/TPC</b>                        | <b>Yes</b>       | <b>DFS/TPC</b>  |
| 106     | 5530                                       | 5490-5570                          | 80                        | $U-NI-2C$                                                        | <b>DFS</b>                                 | <b>DFS</b>       | <b>No</b>                             | Yes              | <b>No</b>       |
| 108     | 5540                                       | 5530-5550                          | 20                        | U-NII-2C                                                         | <b>DFS</b>                                 | <b>DFS</b>       | <b>DFS/TPC</b>                        | Yes              | <b>DFS/TPC</b>  |
| 110     | 5550                                       | 5530-5570                          | 40                        | $U-NI-2C$                                                        | <b>DFS</b>                                 | <b>DFS</b>       | <b>No</b>                             | <b>Yes</b>       | <b>No</b>       |
| 112     | 5560                                       | 5550-5570                          | 20                        | $U-NI-2C$                                                        | <b>DFS</b>                                 | <b>DFS</b>       | <b>DFS/TPC</b>                        | <b>Yes</b>       | <b>DFS/TPC</b>  |
| 114     | 5570                                       | 5490-5650                          | 160                       | $U-NI-2C$                                                        | <b>DFS</b>                                 | <b>No</b>        | <b>No</b>                             | Yes              | <b>No</b>       |
| 116     | 5580                                       | 5570-5590                          | 20                        | $U-NI-2C$                                                        | <b>DFS</b>                                 | <b>DFS</b>       | <b>DFS/TPC</b>                        | <b>Yes</b>       | <b>DFS/TPC</b>  |
| 118     | 5590                                       | 5570-5610                          | 40                        | $U-NI-2C$                                                        | <b>DFS</b>                                 | <b>No</b>        | <b>No</b>                             | Yes              | <b>No</b>       |
| 120     | 5600                                       | 5590-5610                          | 20                        | $U-NI-2C$                                                        | <b>DFS</b>                                 | <b>No</b>        | <b>DFS/TPC</b>                        | <b>Yes</b>       | <b>DFS/TPC</b>  |
| 122     | 5610                                       | 5570-5650                          | 80                        | $U-NI-2C$                                                        | <b>DFS</b>                                 | <b>No</b>        | <b>No</b>                             | Yes              | <b>No</b>       |
| 124     | 5620                                       | 5610-5630                          | 20                        | $U-NI-2C$                                                        | <b>DFS</b>                                 | <b>No</b>        | <b>DFS/TPC</b>                        | <b>Yes</b>       | <b>DFS/TPC</b>  |
| 126     | 5630                                       | 5610-5650                          | 40                        | $U-NI-2C$                                                        | <b>DFS</b>                                 | <b>No</b>        | <b>No</b>                             | <b>Yes</b>       | <b>No</b>       |
| 128     | 5640                                       | 5630-5650                          | 20                        | $U-NI-2C$                                                        | <b>DFS</b>                                 | <b>No</b>        | <b>DFS/TPC</b>                        | <b>Yes</b>       | <b>DFS/TPC</b>  |
| 132     | 5660                                       | 5650-5670                          | 20                        | $U-NI-2C$                                                        | <b>DFS</b>                                 | <b>DFS</b>       | <b>DFS/TPC</b>                        | Yes              | <b>DFS/TPC</b>  |
| 134     | 5670                                       | 5650-5690                          | 40                        | $U-NI-2C$                                                        | <b>DFS</b>                                 | <b>DFS</b>       | <b>No</b>                             | <b>Yes</b>       | <b>No</b>       |
| 136     | 5680                                       | 5670-5690                          | 20                        | $U-NI-2C$                                                        | <b>DFS</b>                                 | <b>DFS</b>       | DFS/TPC                               | <b>Yes</b>       | <b>DFS/TPC</b>  |
| 138     | 5690                                       | 5650-5730                          | 80                        | U-NII-2C and<br>$U-NII-3$                                        | <b>DFS</b>                                 | <b>DFS</b>       | <b>No</b>                             | <b>Yes</b>       | <b>No</b>       |

*Zdroj: [16]*

# <span id="page-66-0"></span>**Příloha číslo 2 část 3/3**

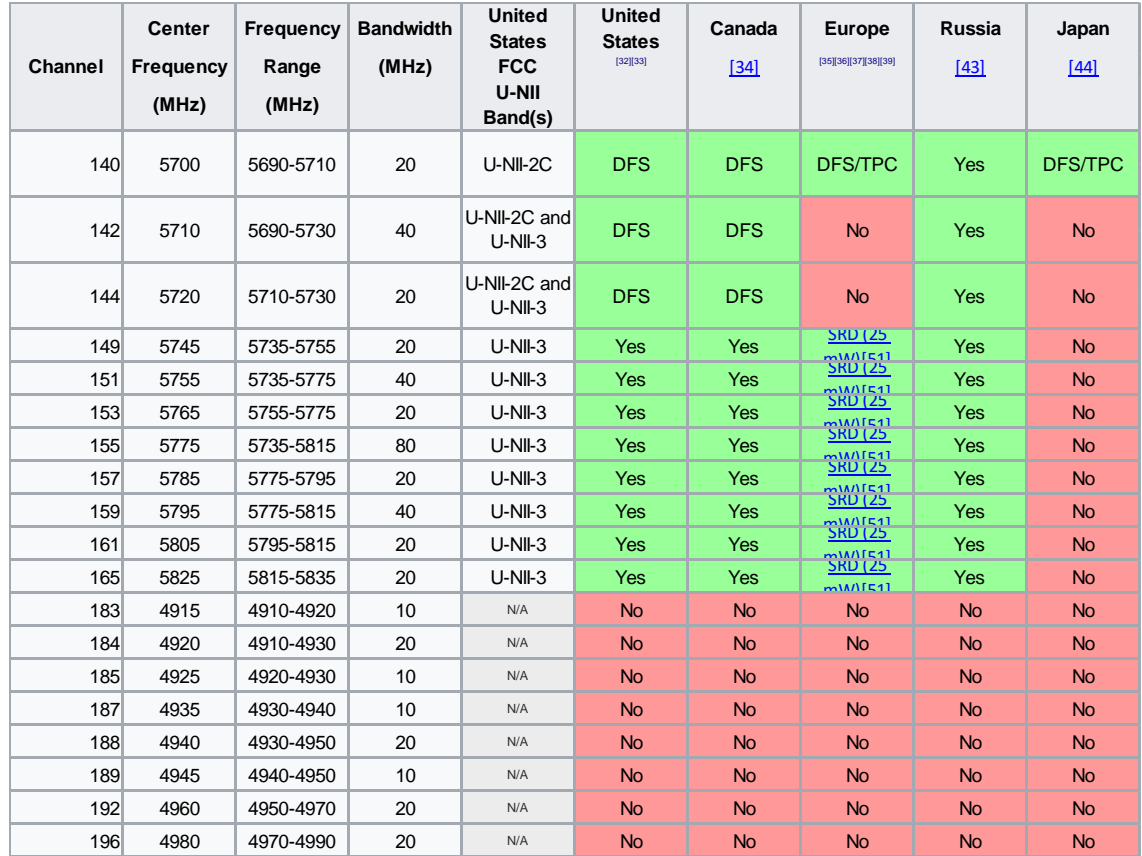

*Zdroj: [16]*

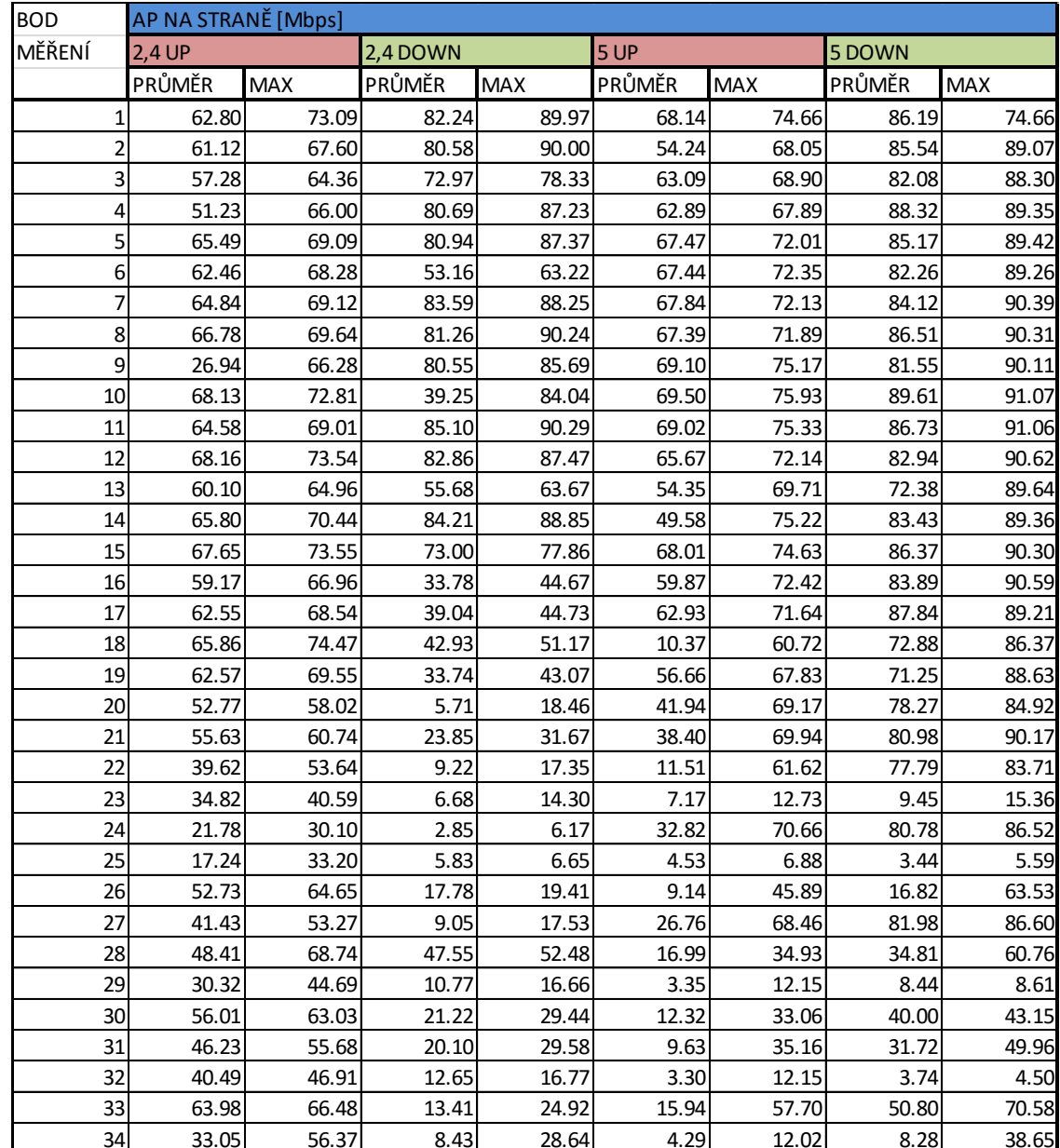

<span id="page-67-0"></span>Naměřená data pro umístění AP na straně domu.

<span id="page-68-0"></span>Heat mapa síly signálu pro 2,4 GHz (AP umístěno na straně)

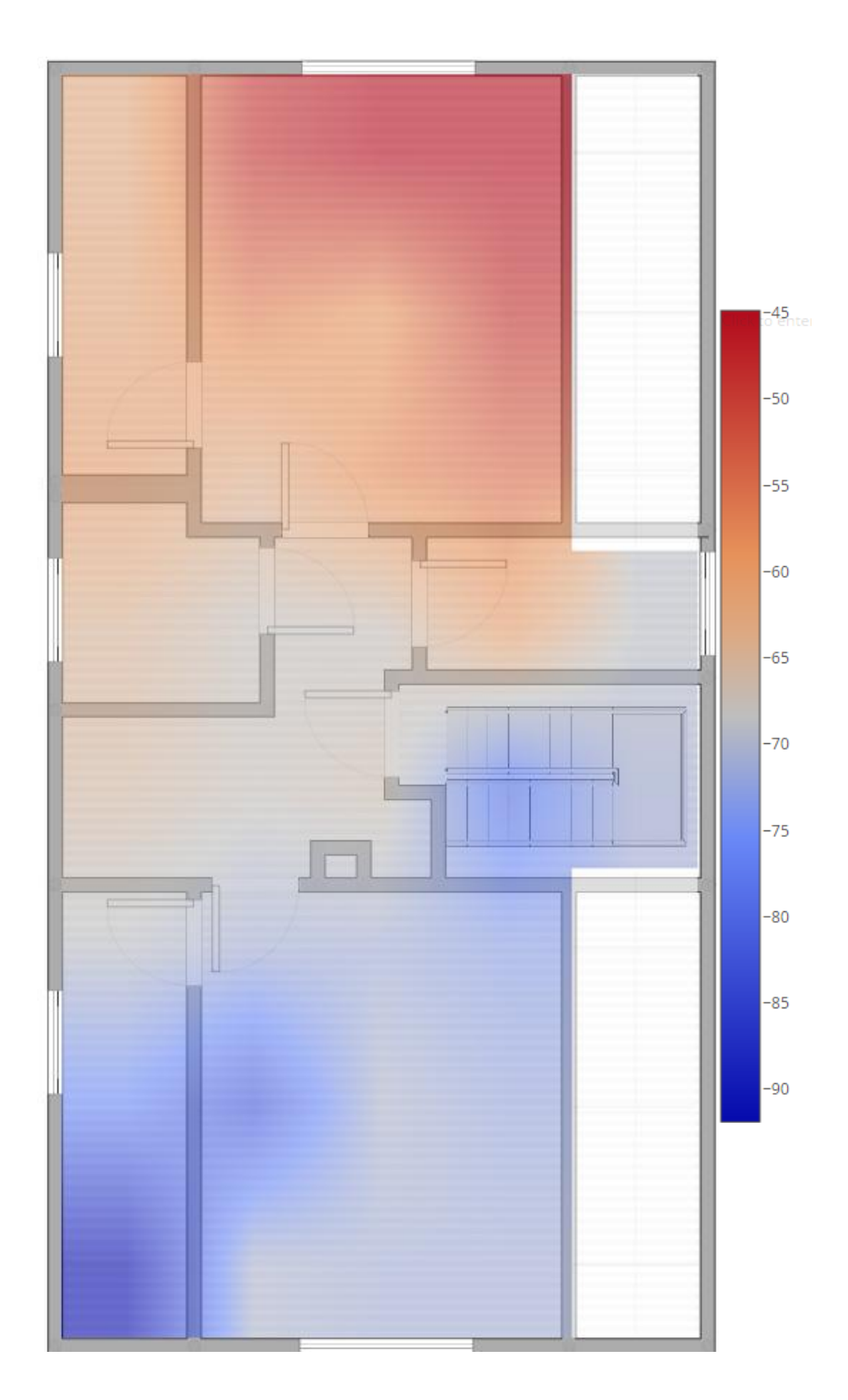

<span id="page-69-0"></span>Heat mapa síly signálu pro 5 GHz (AP umístěno na straně)

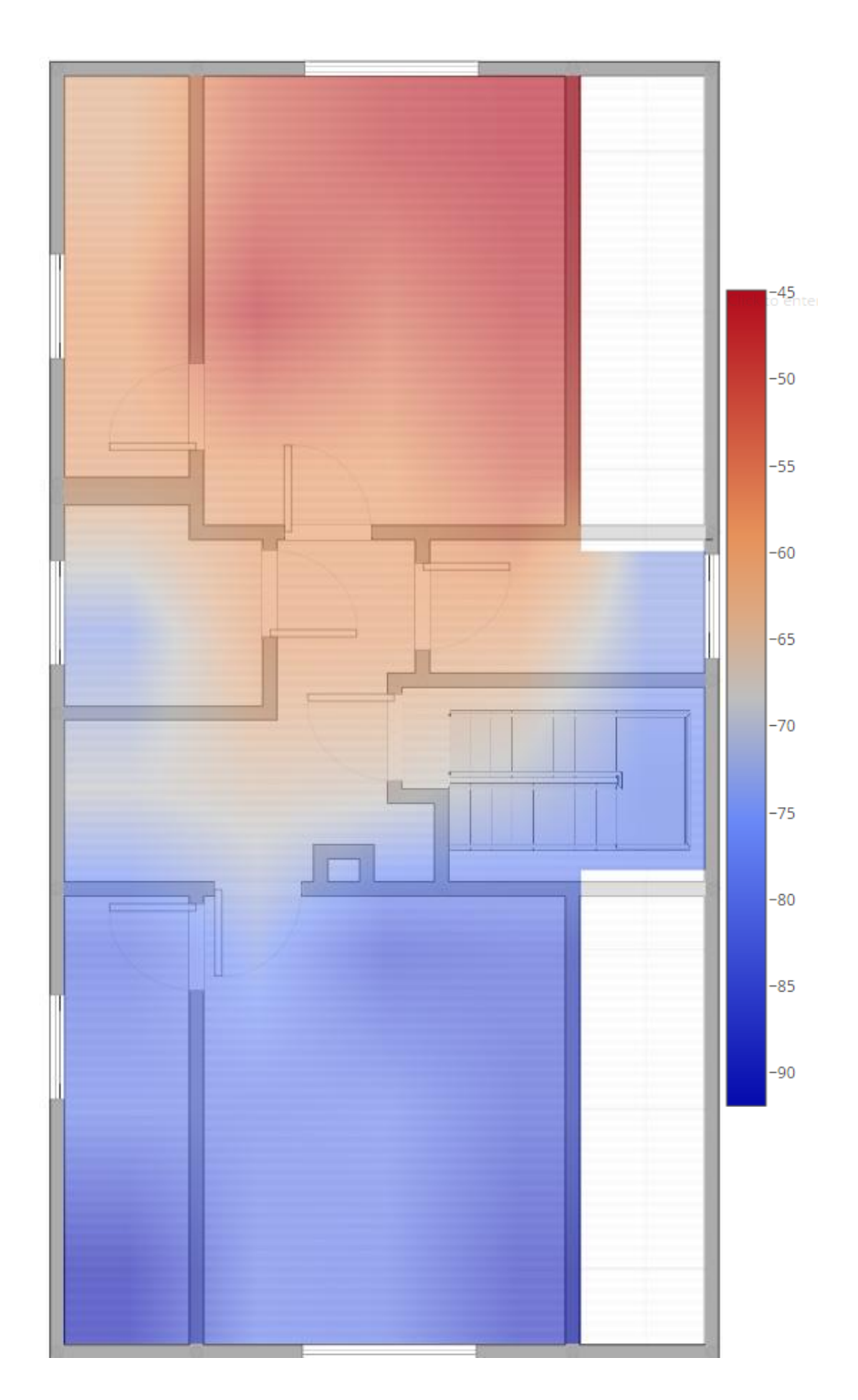